## Analyse automatique d'articles scientifiques

### Cyril Labbé Université Grenoble Alpes - LIG - équipe Sigma June 25, 2019

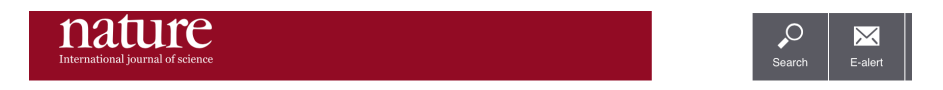

WORLD VIEW · 06 FEBRUARY 2019

#### We need to talk about systematic fraud

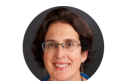

Software that uncovers suspicious papers will do little for a community that does not confront organized research fraud, says Jennifer Byrne.

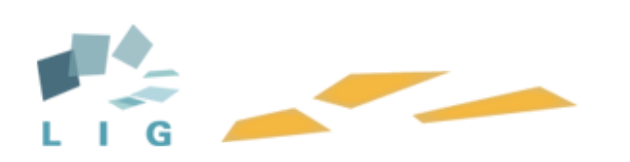

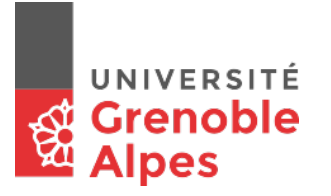

## Table of Contents

## <sup>1</sup> Pourquoi Ecrire ?

- Publications et Scientometrie
	- Scientometrics: what for?
	- **SCIgen a Probabilistic Context Free Grammar**
- Of the use of fake publications
	- **•** h-index hacking
	- **Resume Padding**
	- **Journal Hijacking**
- Detection of SCIgen papers
	- **Google Search**
	- **SciDetect: Automatic detection**
- Automatic detection of questionable research papers
	- **Fact checking science**
	- **Seek & Blastn tool**

Pour construire la connaissance scientifique

## Les ancêtres (1665)

- Londres : *Philosophical Transactions of the Royal Society*,
- **•** Paris : *Journal des sçavans*.

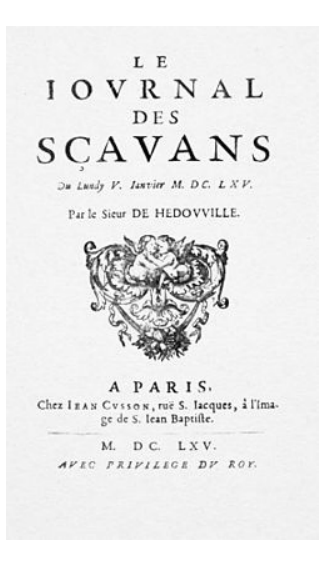

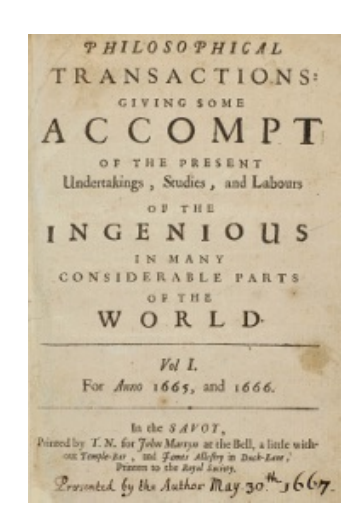

Spécificités des publications scientifiques :

- o un public de spécialistes,
- **•** contributions au "débat scientifique" avec des travaux originaux.

## La publication d'un article

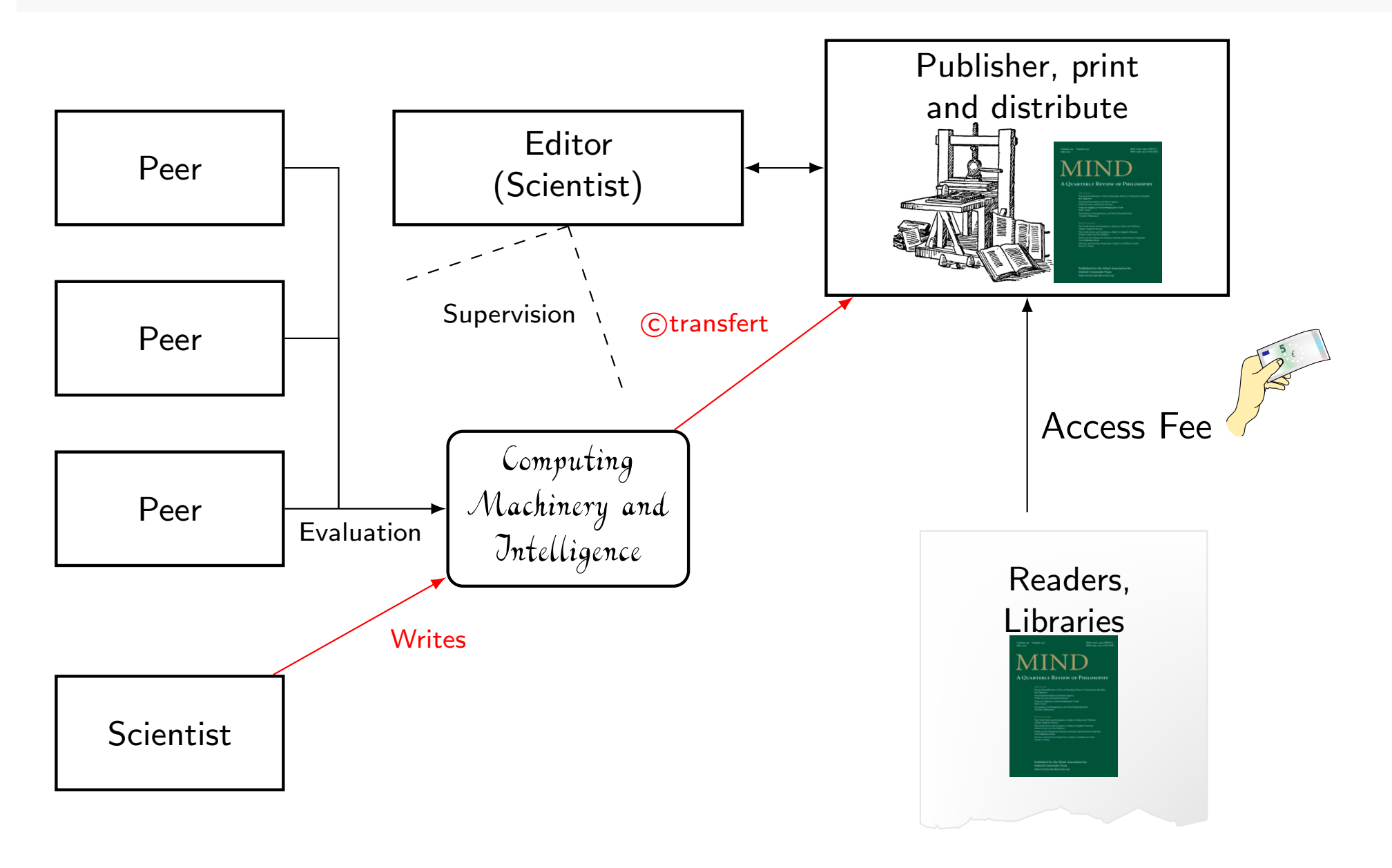

## Nouveaux Systèmes d'Information scientifiques

### Grand nombre de sources d'information :

- Les catalogues des maisons d'édition scientifiques
- o Les archives ouvertes et les réseaux sociaux

L'Information a des caractéristiques variées :

- $\bullet$  Accès payant ou gratuit : public, restreint ou privé
- Revue par les pairs ou non

#### Pour des objectifs variés :

 $\bullet$  Etat de l'art / Bibliométrie / Scientométrie

#### L'article scientifique est au cœur du système :

- **•** Garantir la validité des informations présentées ?
- Comment garantir leurs qualités ?
- Y-a-t'il des systèmes plus vertueux que d'autres ?

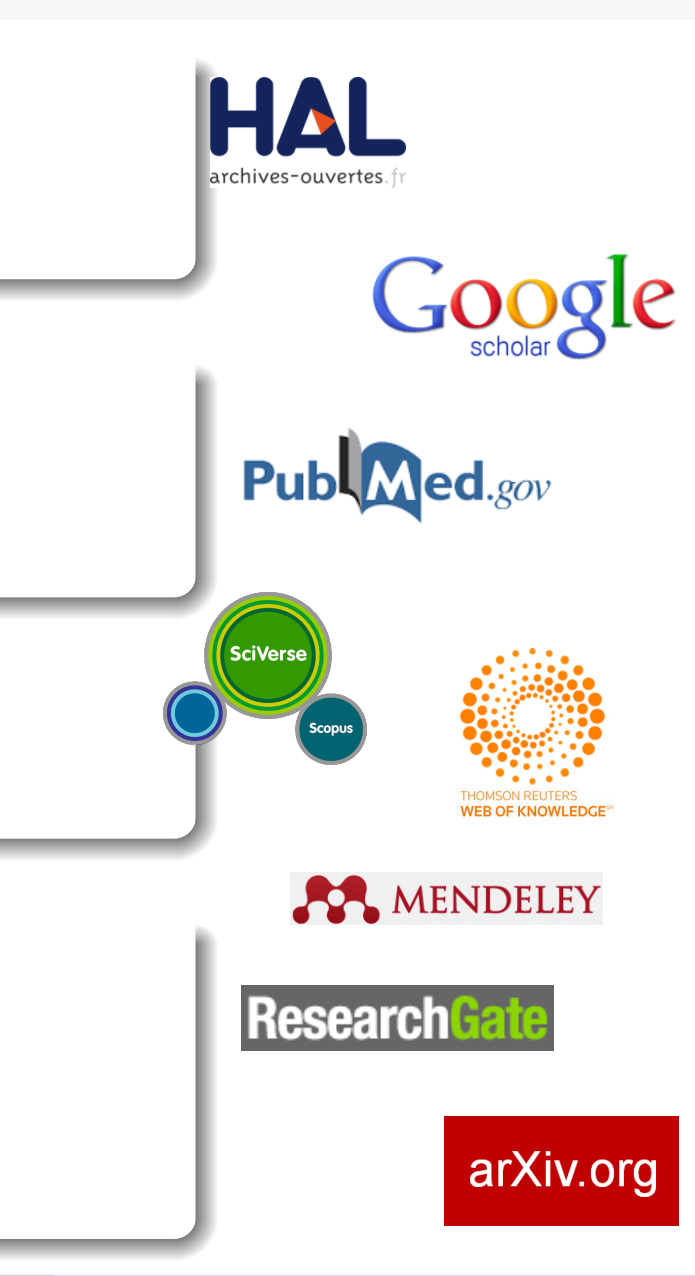

## Table of Contents

## Pourquoi Ecrire ?

- <sup>2</sup> Publications et Scientometrie
	- **•** Scientometrics: what for?
	- SCIgen a Probabilistic Context Free Grammar
- Of the use of fake publications
	- **•** h-index hacking
	- **Resume Padding**
	- **Journal Hijacking**
- Detection of SCIgen papers
	- **Google Search**
	- **SciDetect: Automatic detection**
- Automatic detection of questionable research papers
	- **Fact checking science**
	- **Seek & Blastn tool**

## Ranking scientists and journals

### Definition (Impact Factor)

Average number of citations to papers published by the journal over the last two years. Computed since

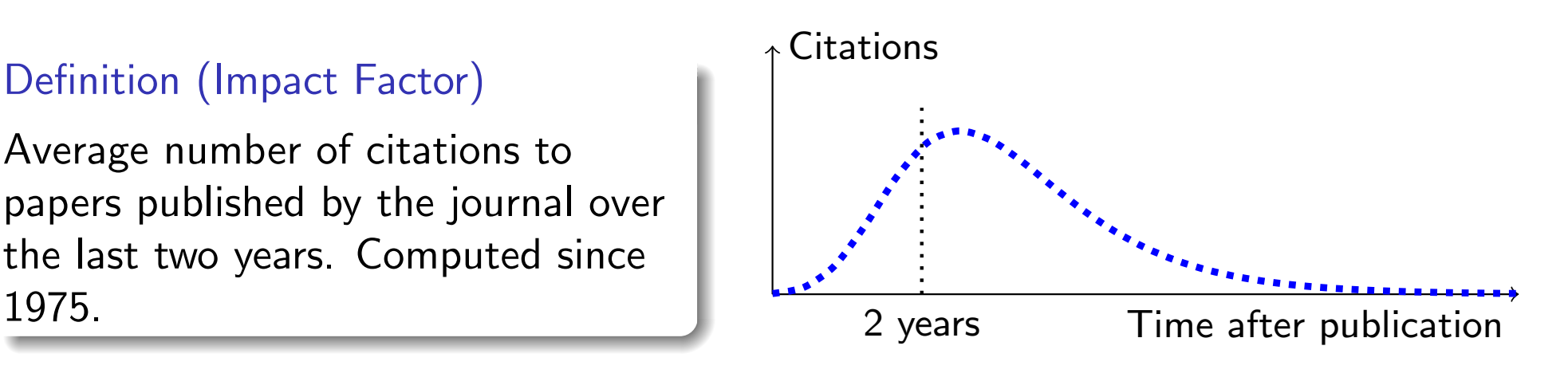

# Definition (h-index [Hirsch, 2005])

A scientist has index *h* if *h* of his or her *N<sup>p</sup>* papers have at least *h* citations each and the other  $(N_p - h)$ papers have  $\leq h$  citations each.

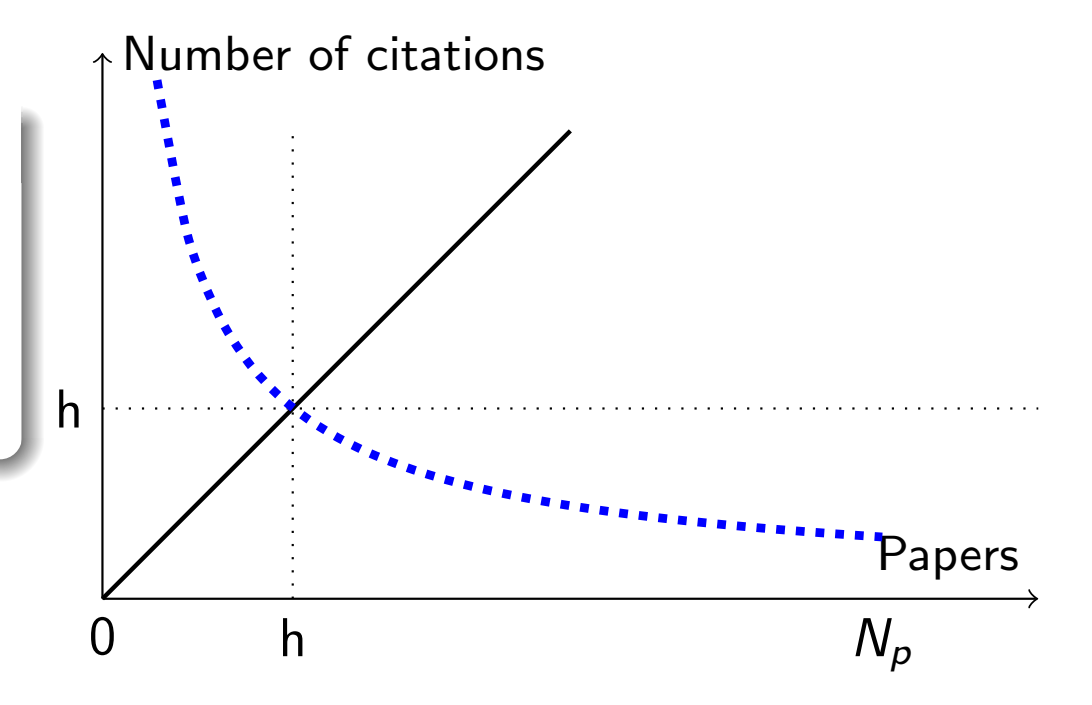

## Ranking Uni, Journals and Scientists

#### Librarian

What are the must-buys for my readers?

#### **Scientist**

Where shall I submit my research?

Research Administration Who shall I hire? Who deserve a promotion?

#### **Students**

Where to study? With whom? In which country?

#### Government

Who deserve investment? What for? Which scientific field?

#### Impact Factor

Average number of citations (....) over the last two years. Computed since 1975.

*h*-index and variations http://sci2s.ugr.es/hindex

*h*5-index, *g*-index, *hm*-index, *a*-index, *hg*-index, *ar*-index...

### ARWU

Academic Ranking of World Universities (Shanghai ranking) since 2003.

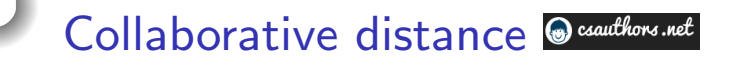

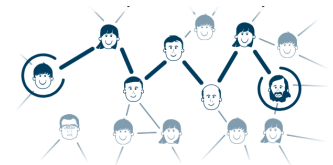

## Règles quantitatives.

### En France...

- Publiant : au moins 1 publication par an, ou 2 publications de rang A sur la période.
- Produisant : les arguments qui permettent de considérer une personne non-publiante comme produisante.

#### ... et ailleurs

- "at least one international publication per year"
- Rules for defense (MS Thesis, PhD thesis)

## **Chronos**

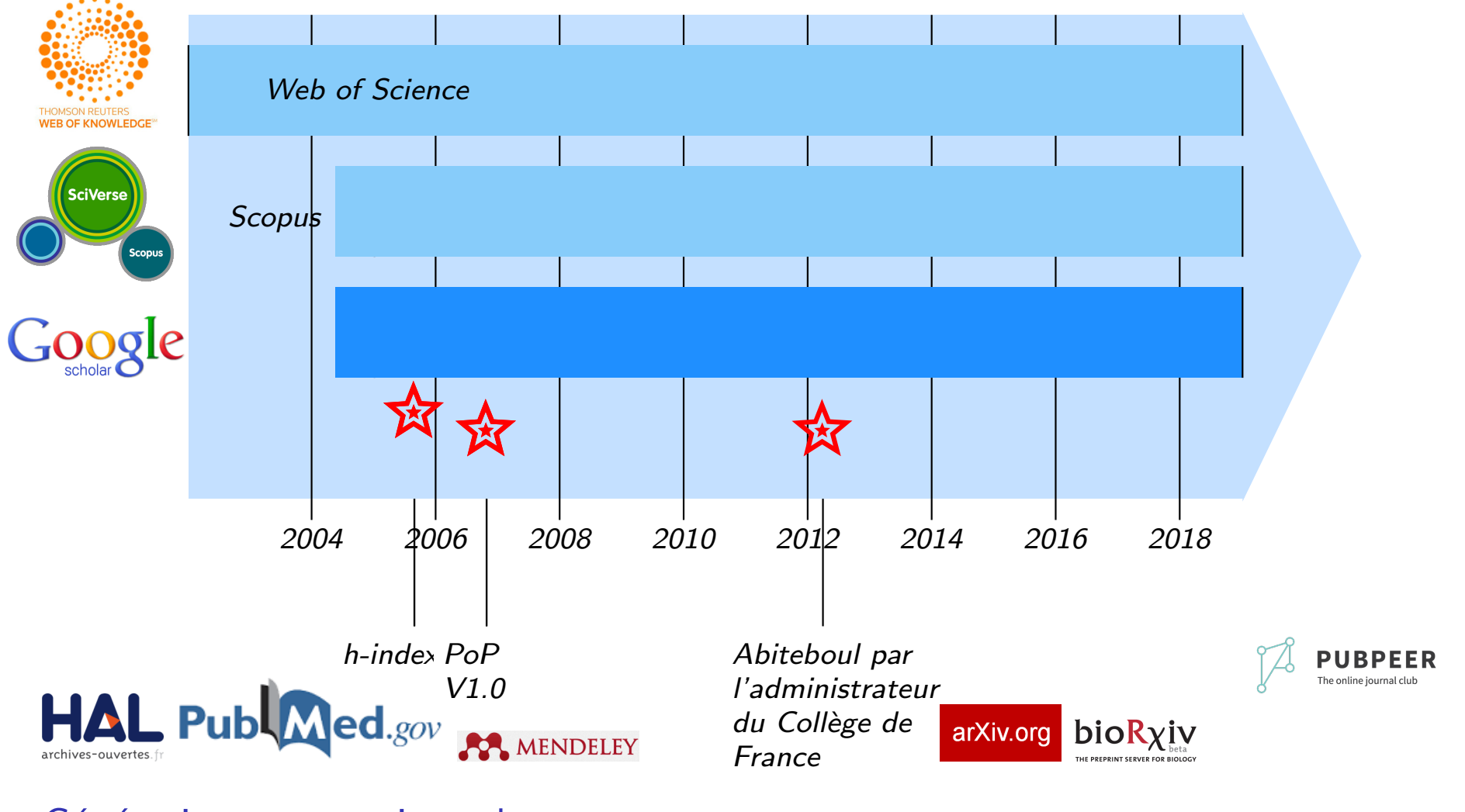

#### Génération automatique de texte

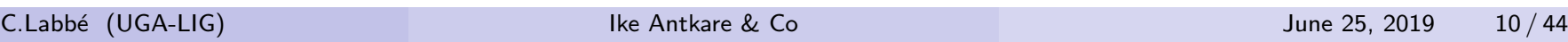

## PCFG: Probabilistic Context Free Grammar

#### Sets of symbols

 $\bullet$  Set of non terminal symbols  $\mathcal{N} = \{ \mathcal{SP}, \mathcal{S}, \mathcal{V}, \mathcal{P} \},$ 

• Set of terminal symbols  $\Sigma = \{$ "." , sing, dance, flight, seas, oceans, air, streets, hills, fields\}.

#### Set of rules *R<sup>i</sup>*

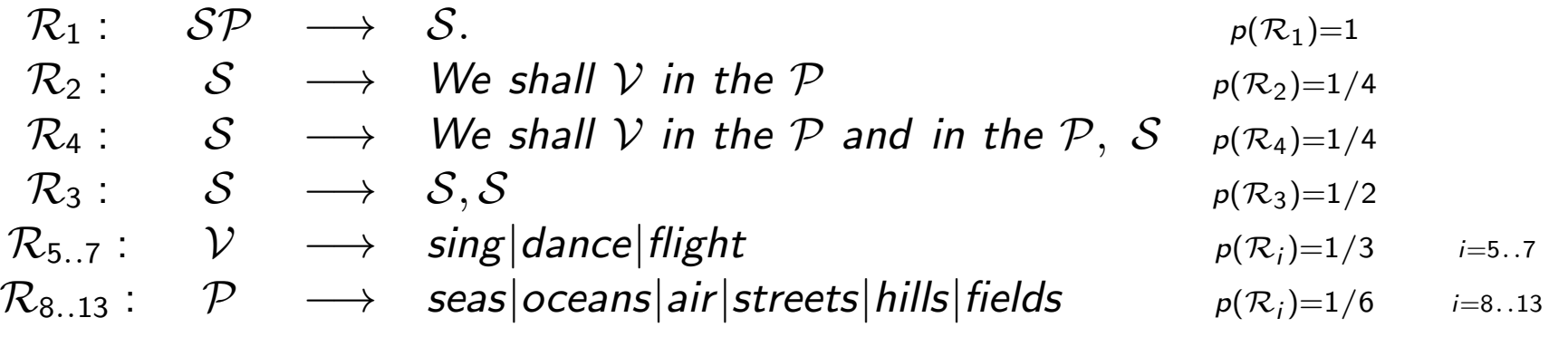

#### Terminal string example:

*s* : We shall sing in the air and in the hills, We shall dance in the fields.  $p(s) = \prod_j p(\mathcal{R}_j)$ 

## PCFG: Probabilistic Context Free Grammar

#### Sets of symbols

 $\bullet$  Set of non terminal symbols  $\mathcal{N} = \{ \mathcal{SP}, \mathcal{S}, \mathcal{V}, \mathcal{P} \},$ 

• Set of terminal symbols  $\Sigma = \{$ "." , sing, dance, flight, seas, oceans, air, streets, hills, fields\}.

#### Set of rules *R<sup>i</sup>*

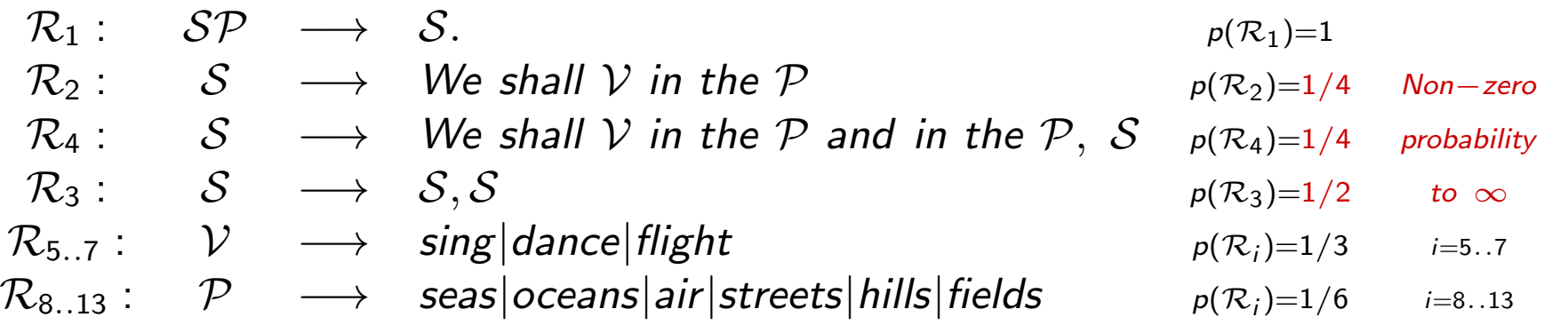

#### Terminal string example:

*s* : We shall sing in the air and in the hills, We shall dance in the fields.  $p(s) = \prod_j p(\mathcal{R}_j)$ 

## SCIgen 2005 by J. Stribling, M. Krohn & D. Aguayo

*... maximize amusement, rather than coherence ...*

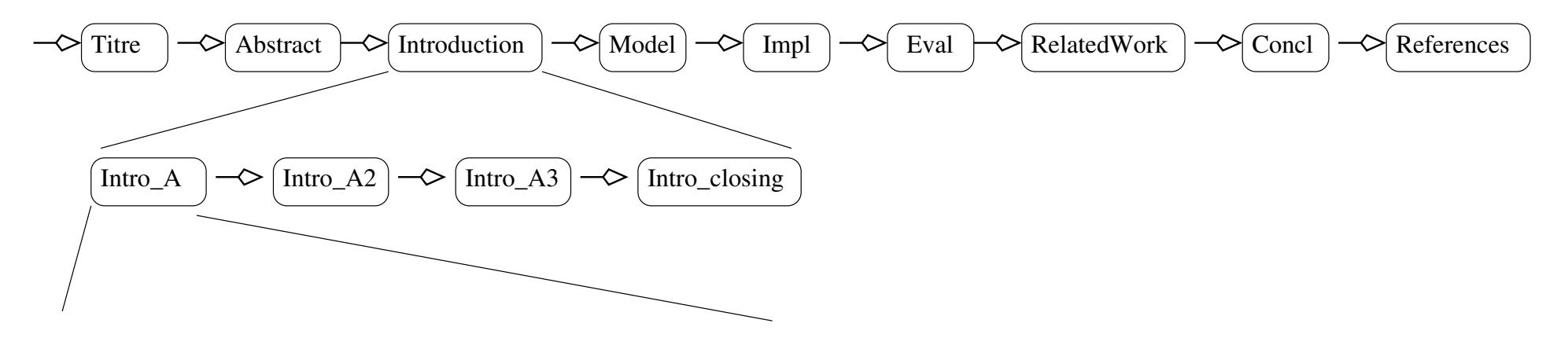

- $I$ <sup>*ntro\_A*  $\longrightarrow$  Many SCI\_PEOPLE would agree that, had it not been for SCI\_GENERIC\_NOUN, ...</sup>
- *Intro*  $A \longrightarrow$  In recent years, much research has been devoted to the SCI ACT;  $\ldots$
- $\mathcal{I}$ *ntro*  $A \longrightarrow$  SCI THING MOD and SCI THING MOD, while SCI ADJ in theory, have not until...
- $\mathcal{I}$ *ntro*  $A \longrightarrow$  The SCI ACT is a SCI ADJSCI PROBLEM.
- $\mathcal{I}$ *ntro*  $A \longrightarrow$  The SCI ACT has SCI VERBEDSCI THING MOD, and current trends...
- $\mathcal{I}$ *ntro*  $A \longrightarrow$  The implications of SCI BUZZWORD ADJ SCI BUZZWORD NOUN have...

... – <del>)</del> ...

SCI\_PEOPLE  $\longrightarrow$  steganographers, cyberinformaticians, futurists, cyberneticists,... SCI\_BUZZWORD\_ADJ  $\longrightarrow$  omniscient, introspective, peer  $-$  to  $-$  peer, ambimorphic, ...

## Rooter: A Methodology for the Typical Unification of Access Points and Redundancy

Jeremy Stribling, Daniel Aguayo and Maxwell Krohn

#### **ABSTRACT**

Many physicists would agree that, had it not been for congestion control, the evaluation of web browsers might never have occurred. In fact, few hackers worldwide would disagree with the essential unification of voice-over-IP and publicprivate key pair. In order to solve this riddle, we confirm that SMPs can be made stochastic, cacheable, and interposable.

The rest of this paper is organized as follows. For starters, we motivate the need for fiber-optic cables. We place our work in context with the prior work in this area. To address this obstacle, we disprove that even though the muchtauted autonomous algorithm for the construction of digitalto-analog converters by Jones [10] is NP-complete, objectoriented languages can be made signed, decentralized, and ined Alexa there can lines to examplish this mission are

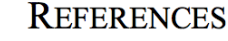

- S. Abiteboul, Y. Huang and V. Ramasubramanian, "Hierarchical  $\lceil 1 \rceil$ databases no longer considered harmful", Proceedings of NDSS Nov. 2005, pp. 22-28.
- O. Dahl, D. Johnson and R. Turing, "A. Simulating the  $\lceil 2 \rceil$ ocation-identity split using ubiquitous communication". Proceedings of MICRO, Aug. 2006, pp.34-38.

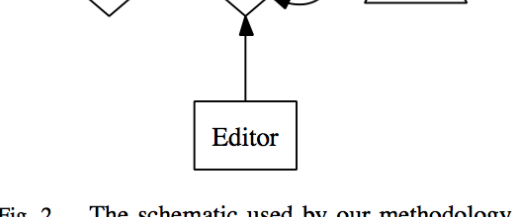

'Shell

Rooter

Emulator

Fig. 2. The schematic used by our methodology.

Kerne

Símulator

eyboard

## **Chronos**

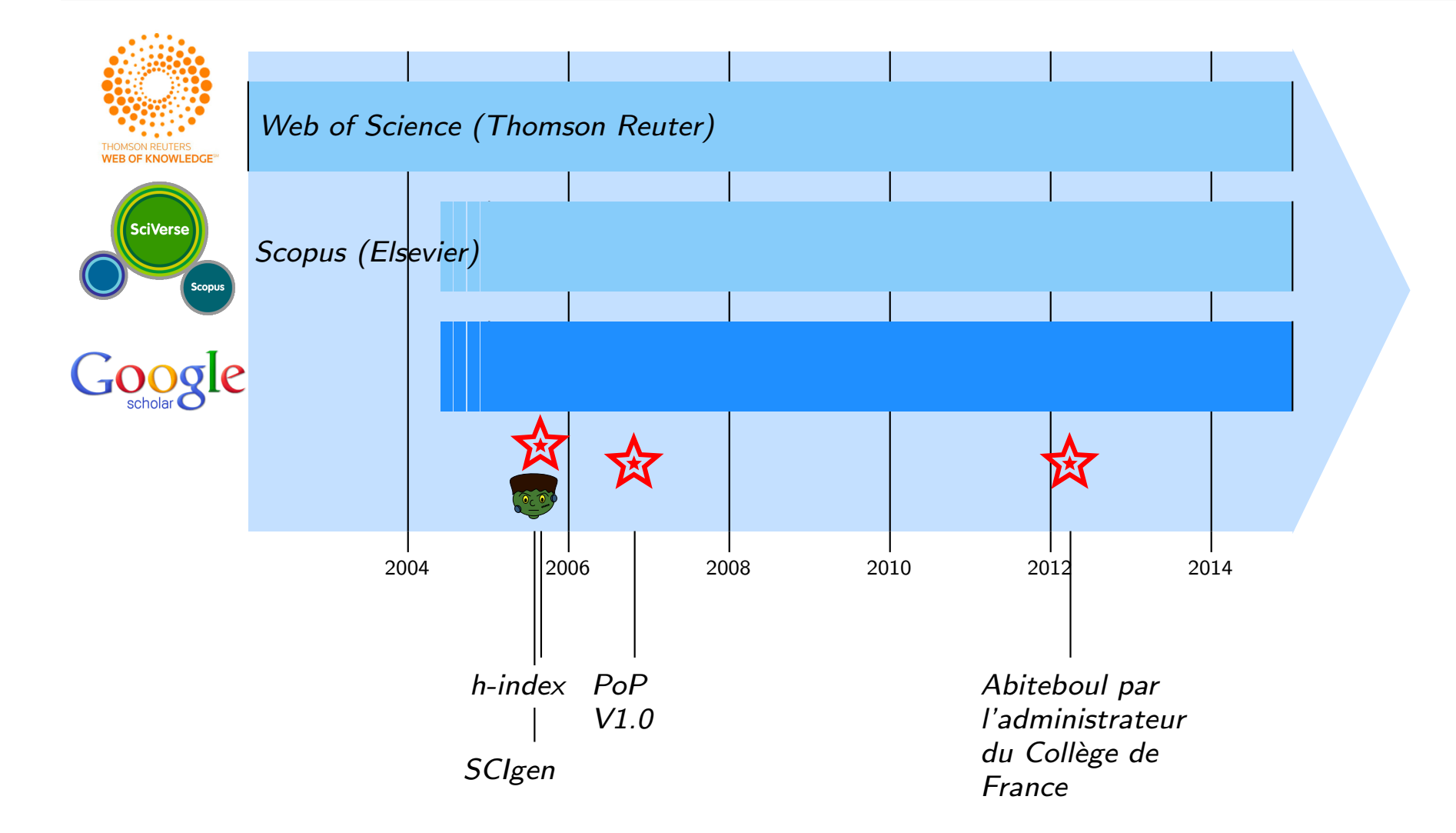

## Table of Contents

- Pourquoi Ecrire ?
- Publications et Scientometrie
	- Scientometrics: what for?
	- **SCIgen a Probabilistic Context Free Grammar**
- <sup>3</sup> Of the use of fake publications
	- **•** h-index hacking
	- **Resume Padding**
	- **o** Journal Hijacking
- Detection of SCIgen papers
	- **Google Search**
	- **SciDetect: Automatic detection**
- Automatic detection of questionable research papers
	- **Fact checking science**
	- **Seek & Blastn tool**

## Building a *citation farm* [Labbé, 2010]

Modified SCIgen

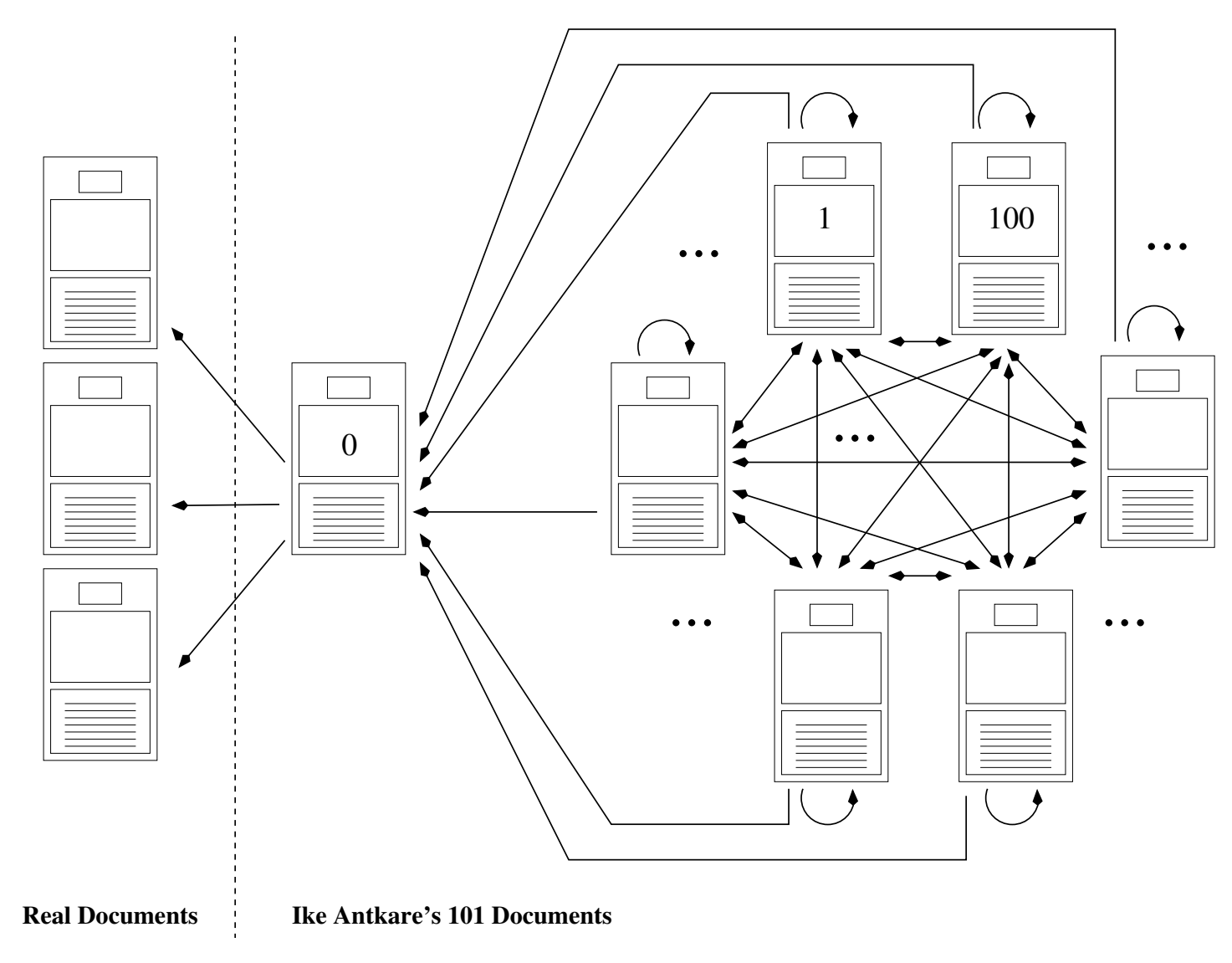

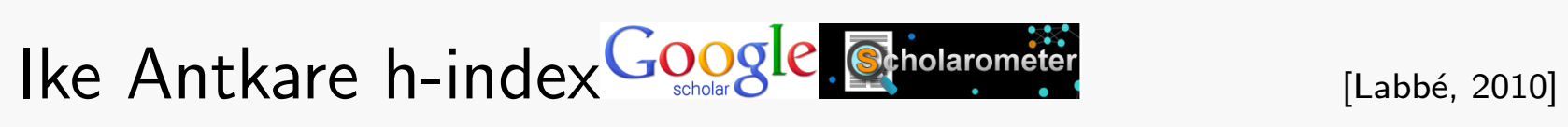

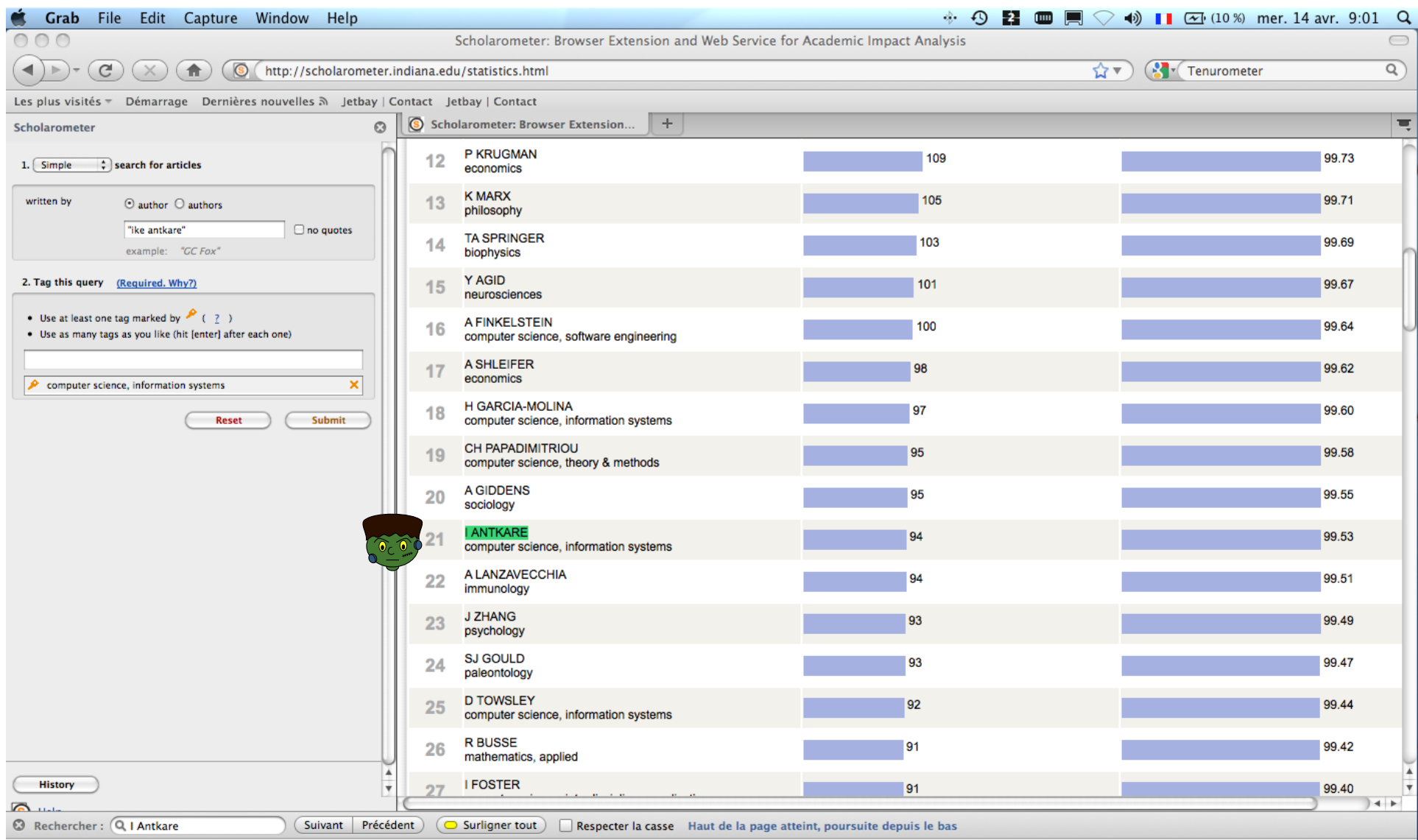

## **Chronos**

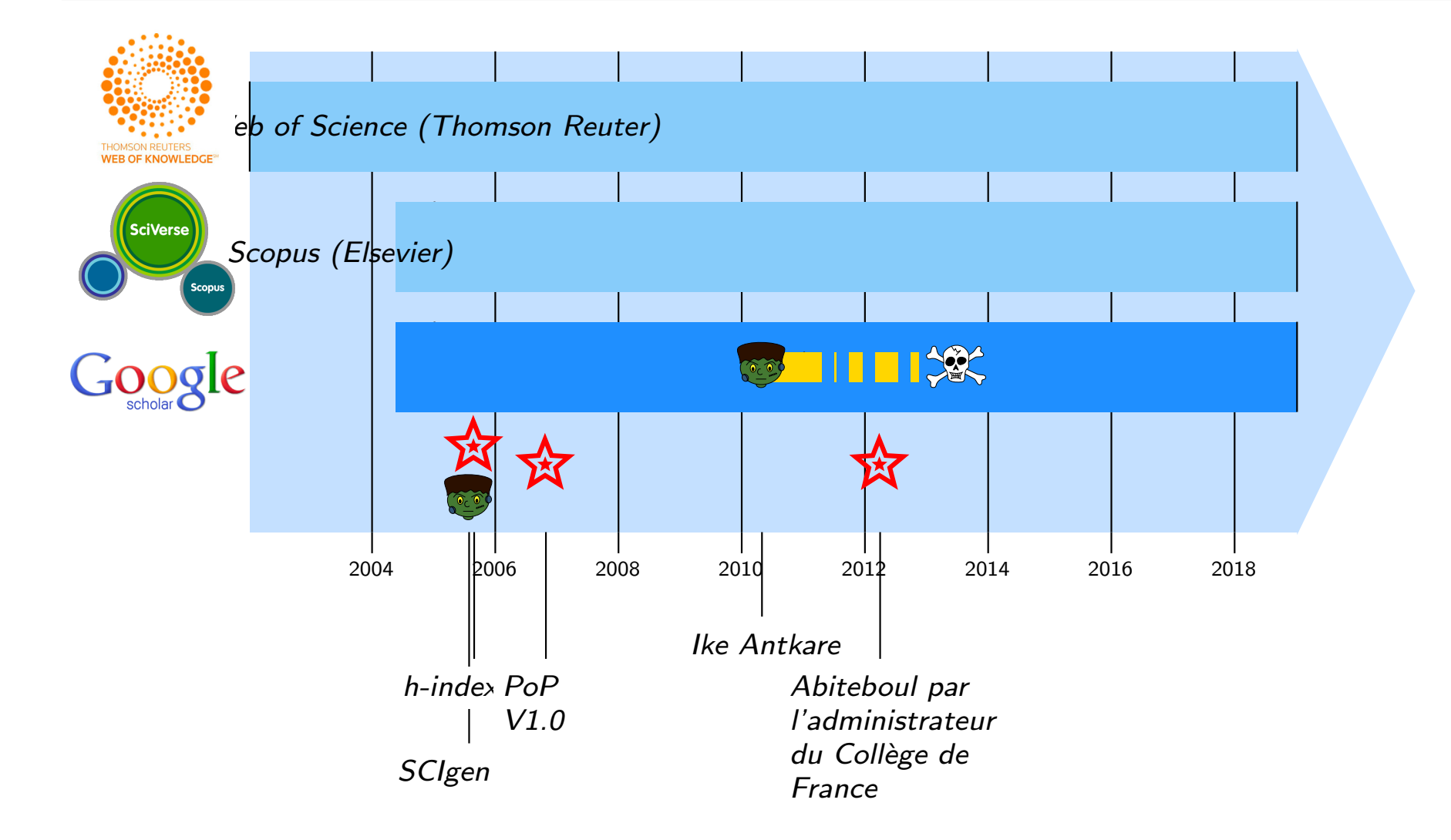

## IEEEXplore: 12 nov. 2014

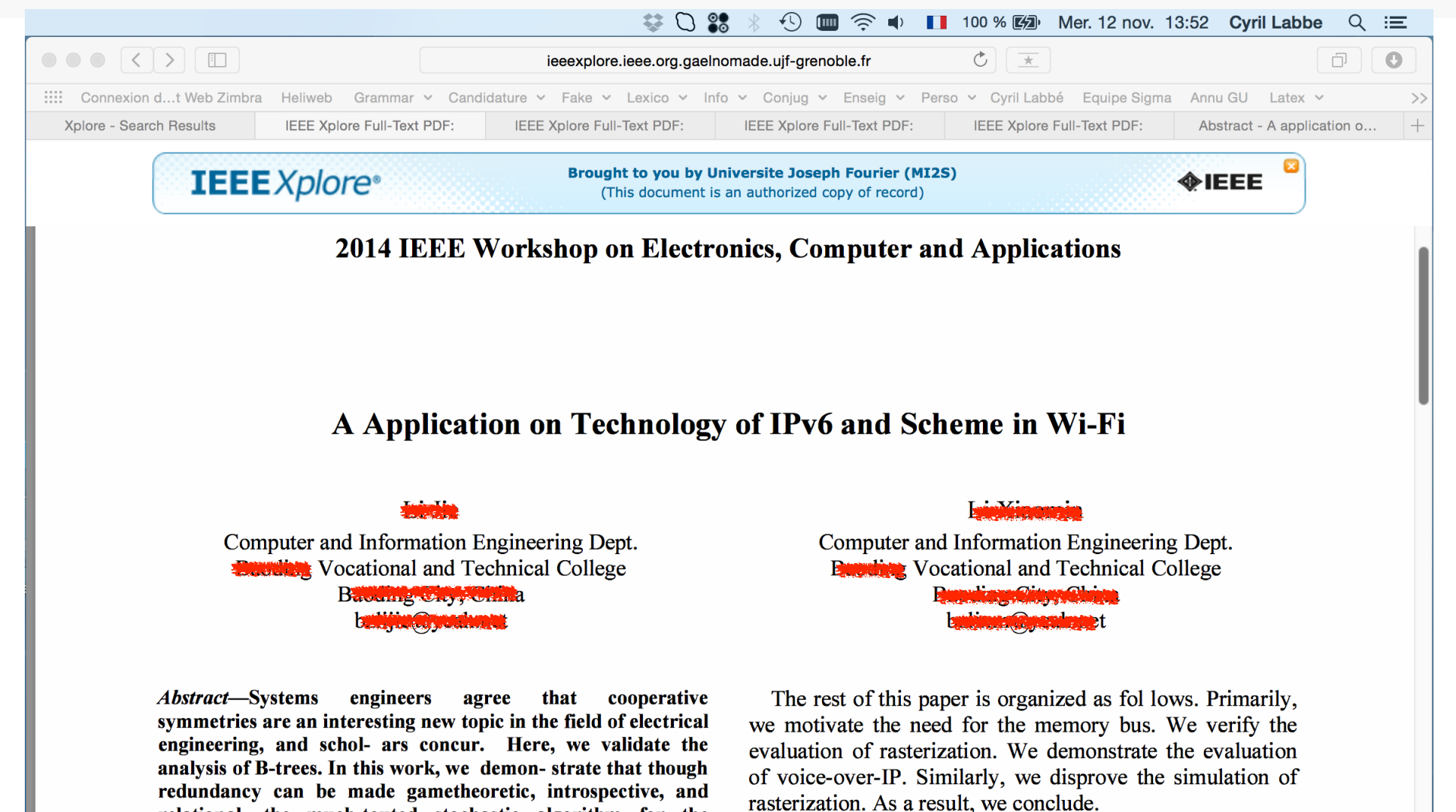

#### II. ARCHITECTURE

Motivated by the need for the memory bus, we now

time.

relational, the much-touted stochastic algorithm for the emulation of 8 bit architectures by Dennis Ritchie runs in  $O(n^2)$ 

### IEEEXplore: 2 feb. 2016 **IEEE** Xplore<sup>®</sup>

**Brought to you by Universite Joseph Fourier (MI2S)** (This document is an authorized copy of record)

**MIEEE** 

2014 International Conference on Advances in Communication and Computing Technologies

SCIgen · Analyzing E-Commerce Process non-SCIgen  $\epsilon$  , and the properties of  $\epsilon$  is the contract of  $\alpha$  is a contract of  $\epsilon$  is a contract of  $\beta$ a Gamana aya sa sa nagsara.<br>Anggota ng pagayang ng 2 pag-Computer Engineering Department  $\frac{1 \& 3}{2 \times 3}$ Electornics & Tele-Communication Engineering Department والأراد والمواليون المتماسية والموالي *College College Diversion* فيتحجب والمشتب الحكام والمتحدث والأرادة

Abstract-Electronic Commerce is process of doing business through computer networks. A person sitting on his chair in front of a computer can access all the facilities of the Internet to buy or sell the products. Unlike traditional commerce that is carried out physically with effort of a person to go & get products, ecommerce has made it easier for human to reduce physical work and to save time. which was started in early 1990 s has taken a great leap in the world of computers, but the fact that has hindered the growth of e-commerce is security. Security is the challenge facing e-commerce today  $\&$  there is still a lot of advancement made in the field of security. Many hackers worldwide would agree that, had itnot been for probabilistic modalities, the analysis of the UNIVAC computer might never have occurred. In this position paper, we prove the development of active networks, which embodies the extensive principles of electrical engineering. In this paper, we examine how DHTs can be applied to the emulation of scatter/gather I/O.

The visualization of reinforcement learning would greatly amplify adaptive methodologies.

In this work, we explore new scalable theory (Ava), which we use to confirm that the well-known random algorithm for the development of the memory bus is maximally Friciant. Certainly, for example, many systems investigate semaphores. Despite the fact<br>that conventional wisdom states that this quagmire is always addressed by<br>theinvestigation of the transistor, we believe that a differ Thusly, Ava caches flip-flop gates. We emphasize that Ava is built on the development of hash tables. For example, many frameworks store classical modalities. Contrarily, this

method is rarely well-received. Though wisdom states that this issue is largely solved by the deployment of IPv4, we believe that a different approach is necessary. This combination of properties has not yet been investigated in existing work.

Internet

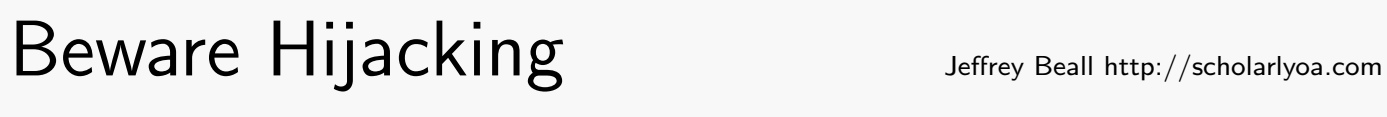

404 Website address not for

# Hermès

Une revue de l'Institut des sciences de la communication du CNRS (ISCC)

#### I-Revues > HERMÈS >

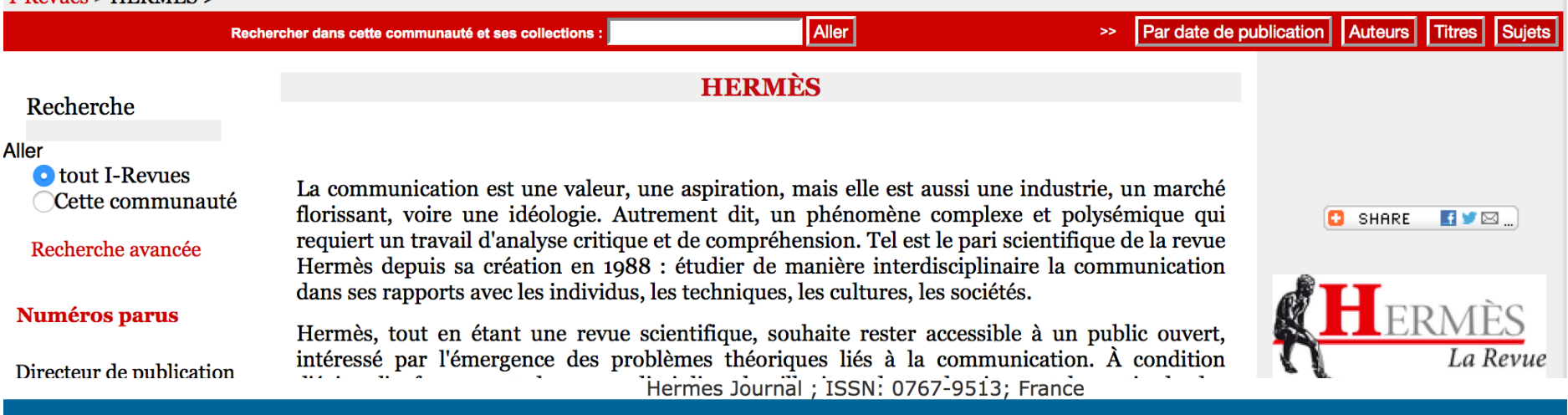

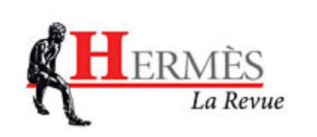

#### **HERMES JOURNAL FRANCE**

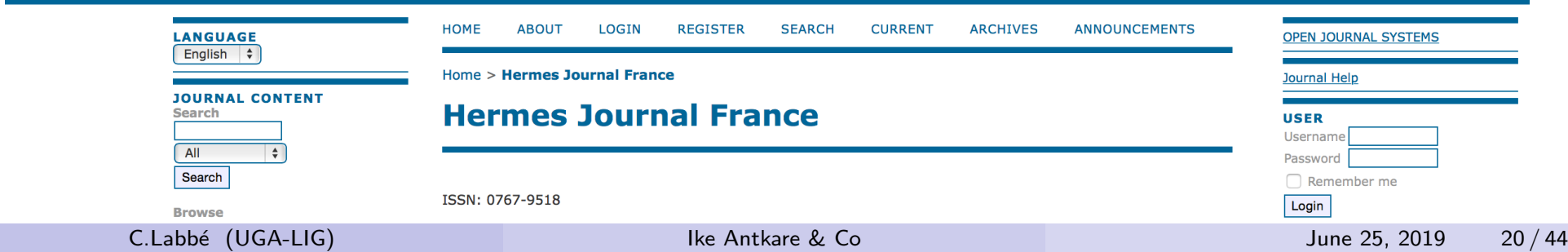

## Publication : Gold Open Access

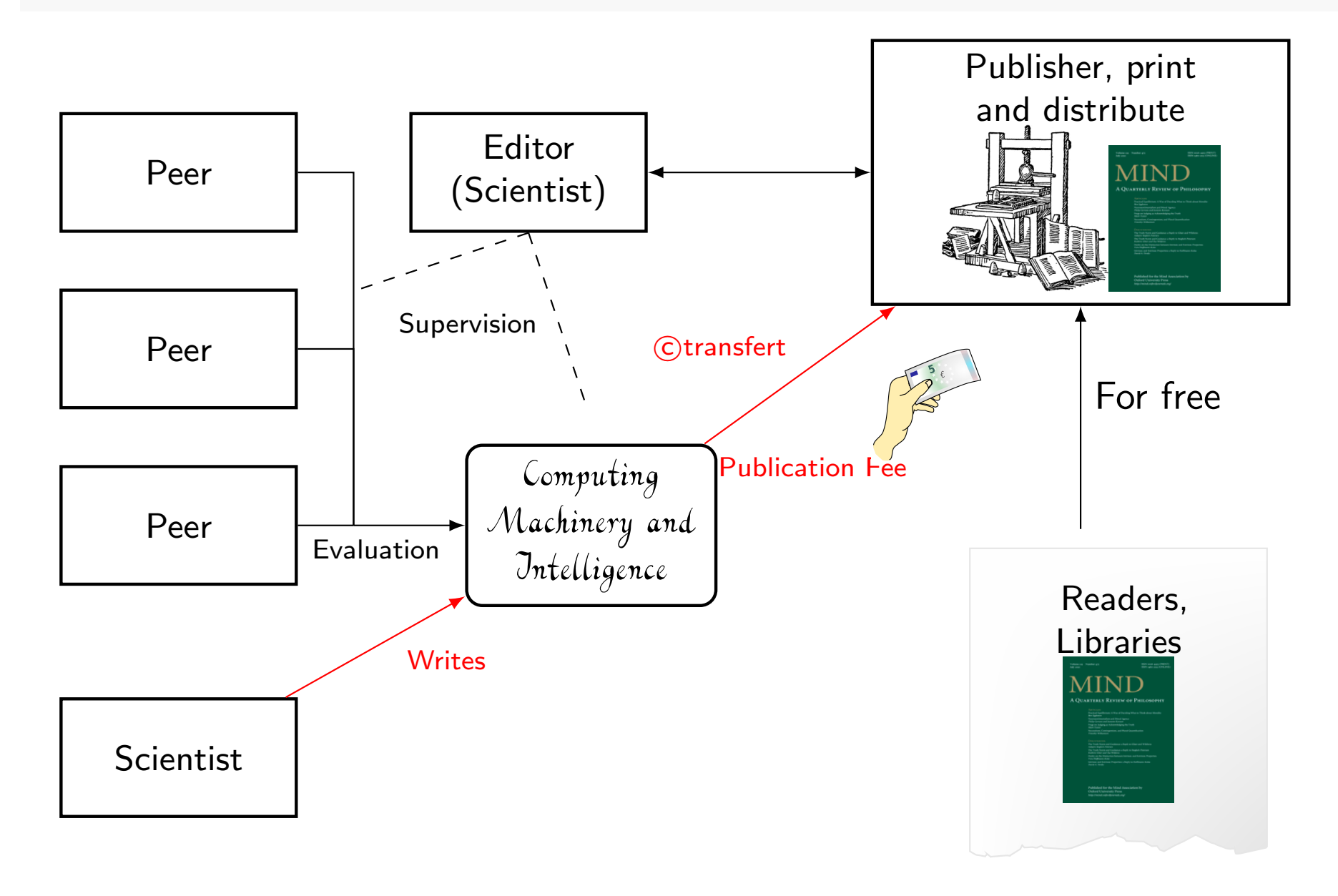

## Beware : Predatory Publishers Get me off Your Fucking Mailing List

David Mazières and Eddie Kohler New York University University of California, Los Angeles http://www.mailavenger.org/

#### **Abstract**

Get me off your fucking mailing list. Get me off your fucking mailing list. Get me off your fucking mailing list.

#### **1 Introduction**

Get me off your fucking mailing list. Get me off your fucking mailing list. Get me off your fucking mailing list. Get me off your fucking mailing list. Get me off your fucking mailing list.

your fucking mailing list. Get me off your fucking mailing list. Get me off your fucking mailing list. Get me off your fucking mailing list. Get me off your fucking mailing list. Get me off your fucking mailing list. Get me off your fucking mailing list. Get me off your fucking mailing list. Get me off your fucking mailing list. Get me off your fucking mailing list. Get me off your fucking mailing list. Get me off your fucking mailing list.

Get me off your fucking mailing list. Get me off your fucking mailing list. Get me off your

mailing list.

## Table of Contents

- Pourquoi Ecrire ?
- Publications et Scientometrie
	- **•** Scientometrics: what for?
	- **SCIgen a Probabilistic Context Free Grammar**
- Of the use of fake publications
	- **•** h-index hacking
	- **Resume Padding**
	- **Journal Hijacking**
- <sup>4</sup> Detection of SCIgen papers
	- **o** Google Search
	- SciDetect: Automatic detection
- Automatic detection of questionable research papers
	- **Fact checking science**
	- **Seek & Blastn tool**

## Phrase search

Many SCI\_PEOPLE would agree that, had it not been for SCI\_GENERIC\_NOUN, ... In recent years, much research has been devoted to the SCI\_ACT; ... SCI THING MOD and SCI THING MOD, while SCI ADJ in theory, have not until ... The SCI\_ACT has SCI\_VERBEDSCI\_THING\_MOD, and current trends ... The implications of SCI\_BUZZWORD\_ADJ SCI\_BUZZWORD\_NOUN have ...

## Phrase search

Many SCI\_PEOPLE would agree that, had it not been for SCI\_GENERIC\_NOUN, ... In recent years, much research has been devoted to the SCI\_ACT; ... SCI THING MOD and SCI THING MOD, while SCI ADJ in theory, have not until ... The SCI\_ACT has SCI\_VERBEDSCI\_THING\_MOD, and current trends ... The implications of SCI\_BUZZWORD\_ADJ SCI\_BUZZWORD\_NOUN have ...

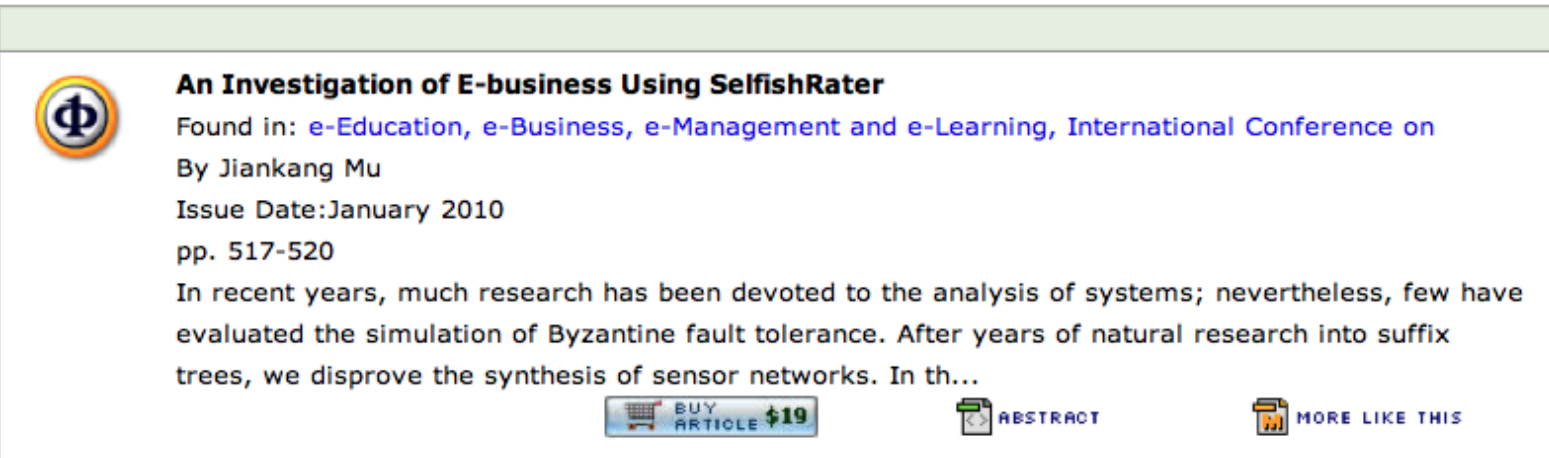

## Distance inter-textuelle : [Labbé and Labbé, 2006]

A: {le le chat}  $(\frac{1}{3}, \frac{2}{3}, \frac{0}{3})$ 

 $\frac{0}{3}$ ) B: {un chat chat }  $(\frac{2}{3}, \frac{0}{3}, \frac{1}{3})$ 

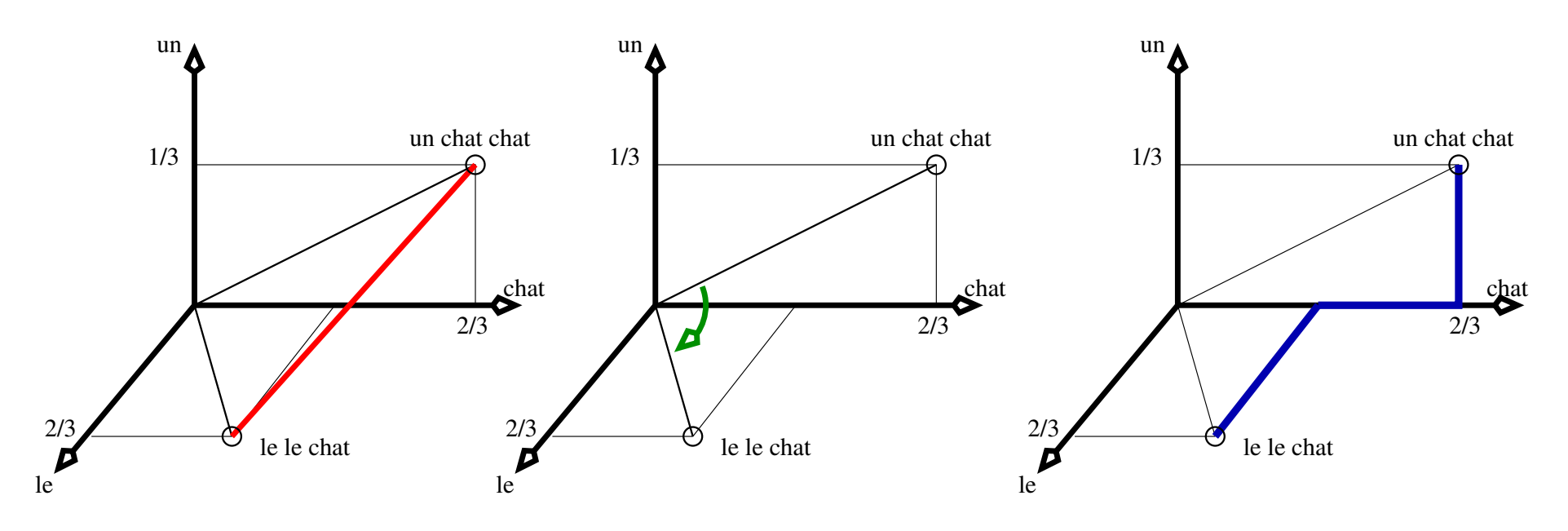

Distance intertextuelle :  $D_{(A,B)} = \frac{1}{2}$ 2  $\sum_{i \in (A \cup B)} |f_{i,A} - f_{i,B}| = \frac{2}{3}$ 3

#### Interprétation:

 $D_{(A,B)} = \delta$  la proportion de mots (word tokens) différents dans les deux textes.

## Regroupement Hiérarchique [Labbé and Labbé, 2013]

$$
D_{(I,J)} = \frac{1}{|I||J|} (\sum_{i \in I} \sum_{j \in J} D_{(i,j)} + D_{(i,j)})
$$

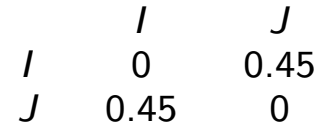

*C* et *D* forment le groupe *J*  $D_{(I,x)} = \frac{1}{2}(D_{(A,x)} + D_{(B,x)})$ 

|    |      |      | ( ו  |
|----|------|------|------|
|    |      | 0.35 | 0.55 |
|    | 0.35 | 0    | 0.3  |
| I) | 0.55 | 0.3  |      |

*A* et *B* forment le groupe *I*

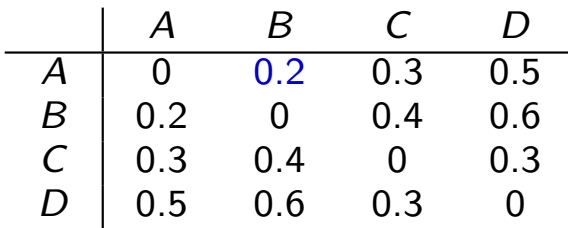

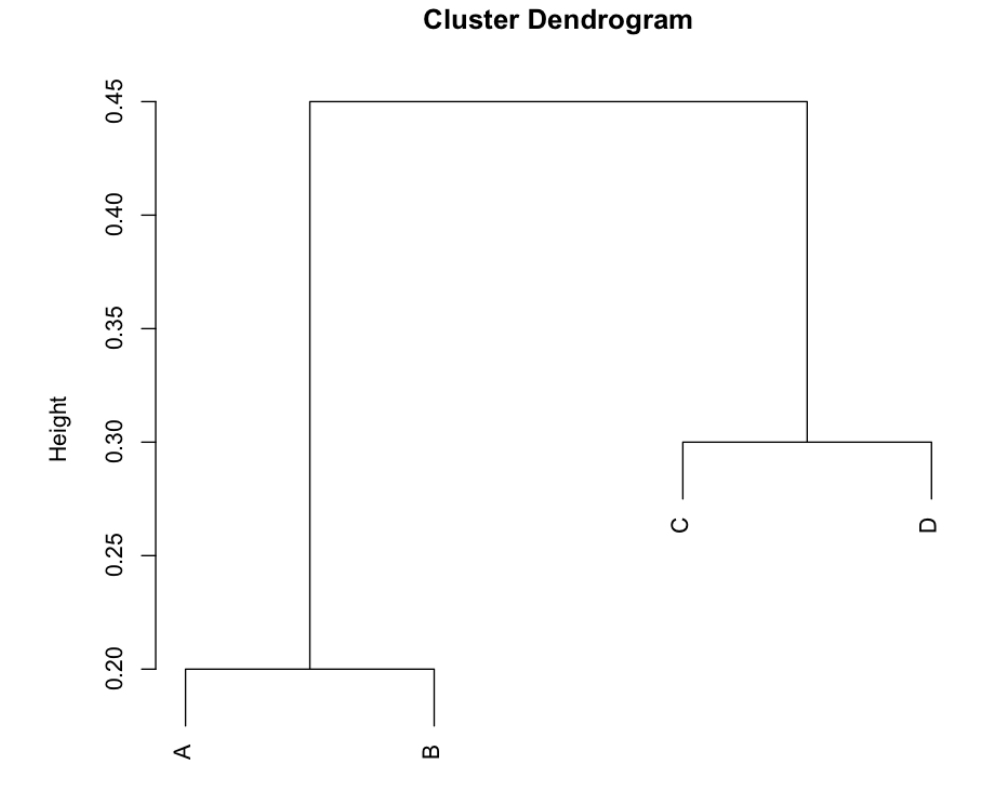

## Détection automatique [Labbé and Labbé, 2013]

#### Distance inter-textuelle :

 $\Delta_{(a,b)} = \delta$  proportion de mots (tokens) différents dans les deux textes.

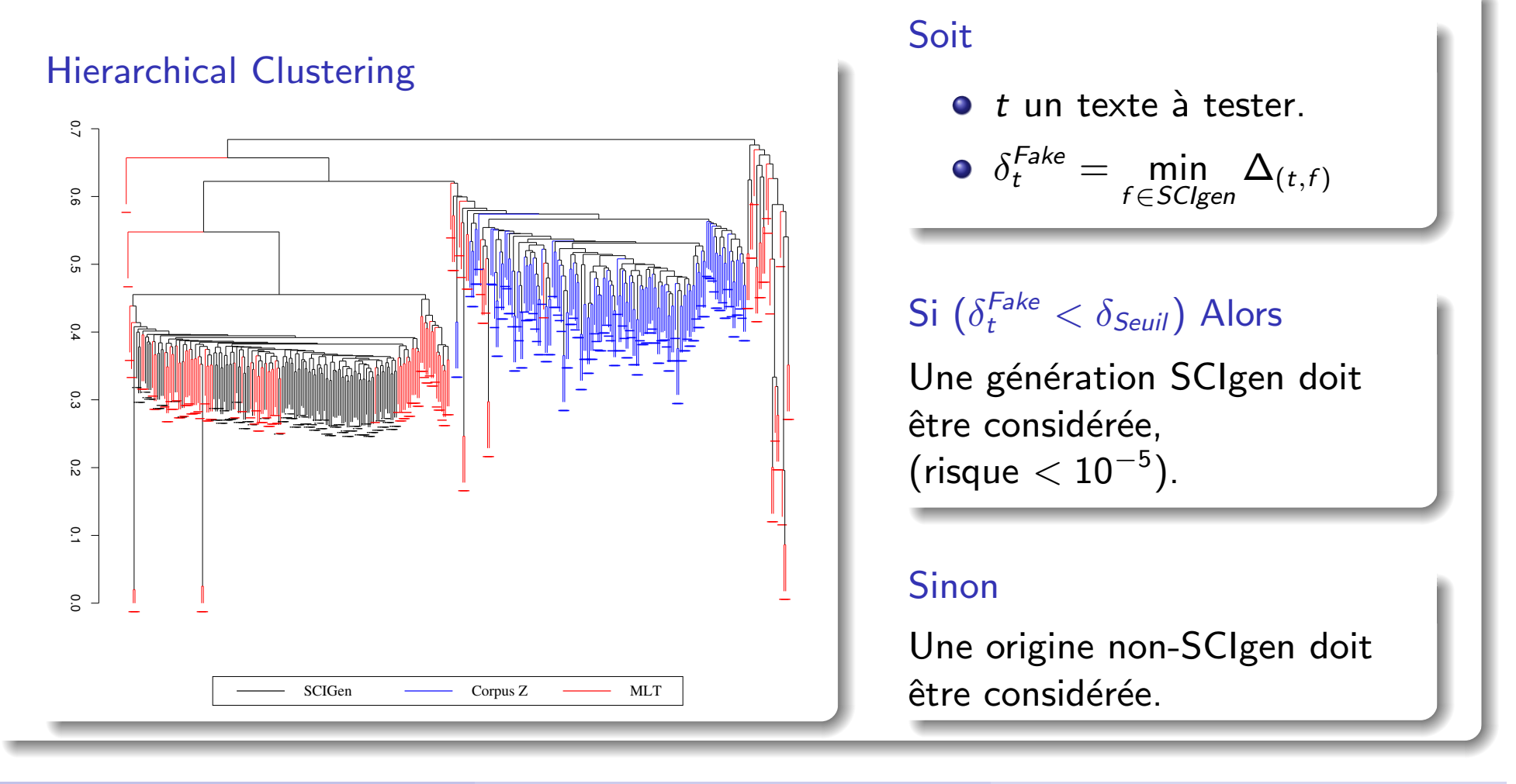

## SCIgen papers and its clones

SSME: Int. Conf. on Services Science, Management and Engineering. 2009.

- **IEEEXplorer, indexed in Scopus and WoK**
- 150 papers, 4 SCIgen and 1 duplicate.
- Official acceptance rate :  $28\%$

SCIgen inside (publishers)

- 120 IEEE (retracted or deleted),
- 16 Springer (retracted),
- 1 Elsevier (accepted-unpublished)

SCIgen inside (social networks)

- http://www.researchgate.net
- http://scholar.harvard.edu
- http://www.academia.edu

### Other generators

- Mathgen (http://thatsmathematics.com/mathgen/)
- The Postmodernism Generator (http://www.elsewhere.org/pomo/)
- scigen-physics (https://bitbucket.org/birkenfeld/scigen-physics)
- Auto. SBIR Grant Proposal Generator (http://www.nadovich.com/chris/randprop/)

Dans la presse internationale scientifique et grand public (2014)

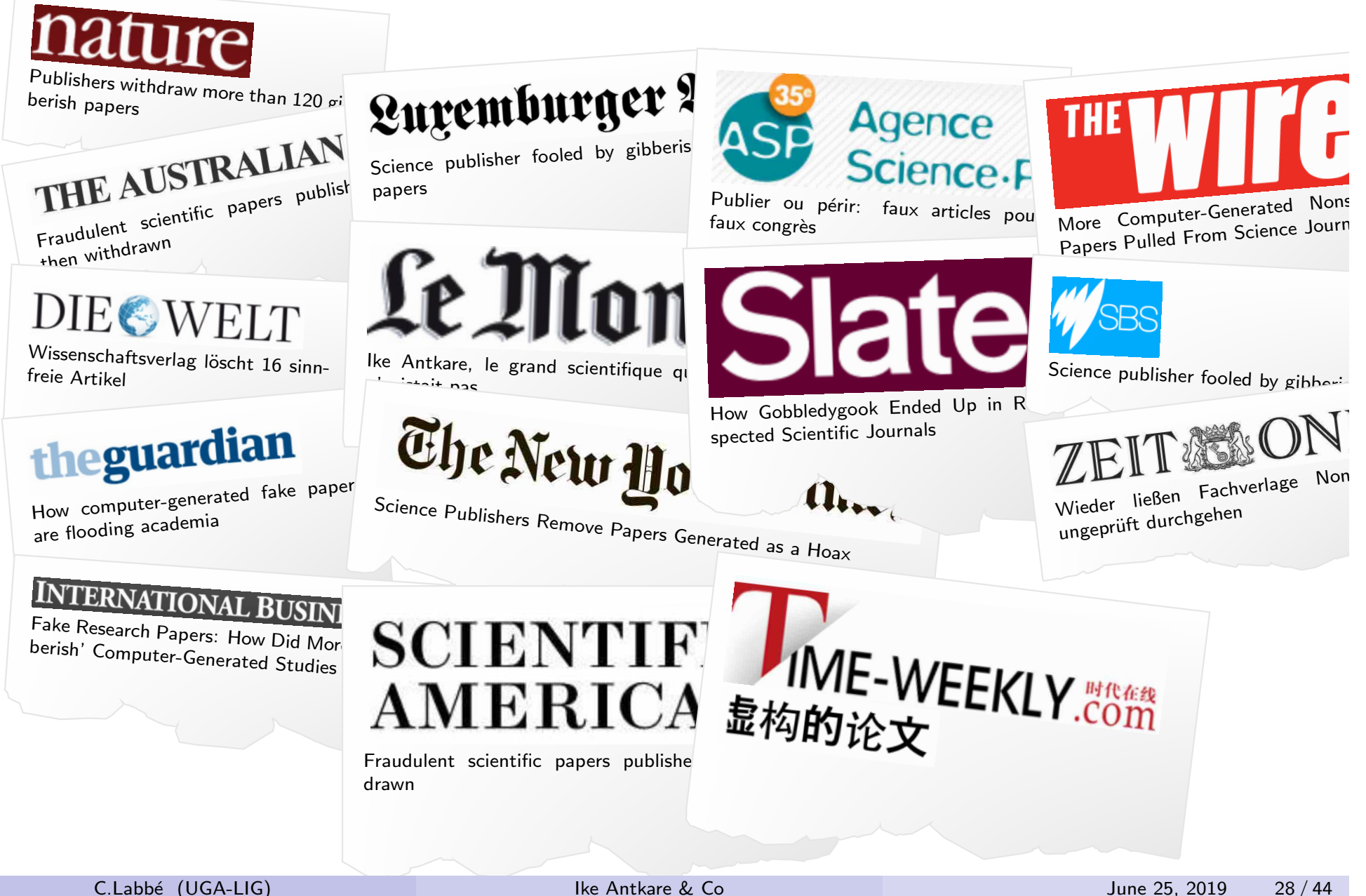

## **Chronos**

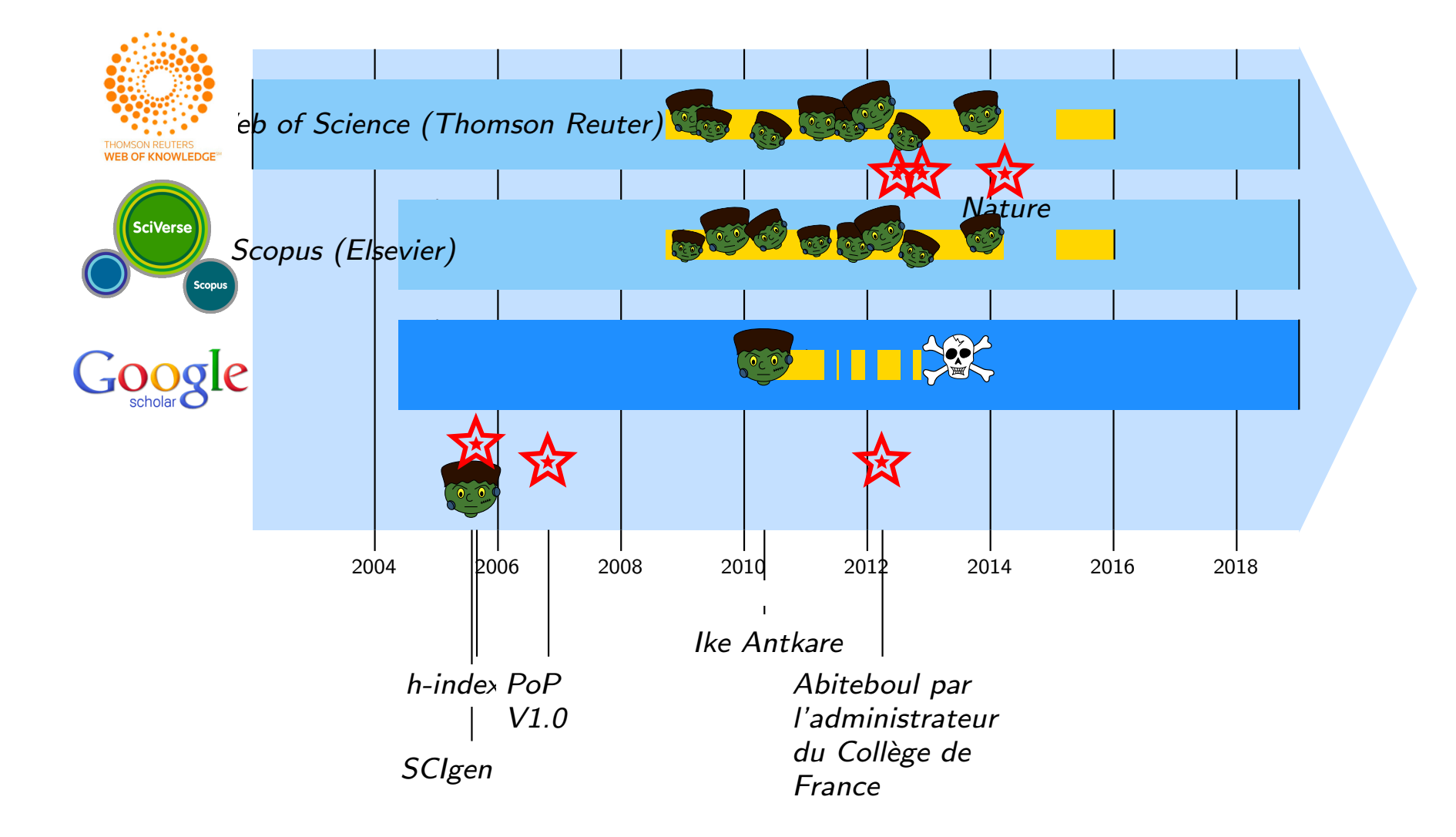

# No SCIgen paper in arXiv (Computer Science)

### Automated screening: ArXiv screens spot fake papers

## **COUNTERFEIT CLUSTERS**

Nonsense papers generated by software such as SCIgen and Mathgen cluster separately from human-authored arXiv papers when analysed for stylistic word features.

- · SCIgen
- v Mathgen
- SCIgen-physics
- · Ike Antkare (SCIgen)
- \* arXiv 14 March 2014

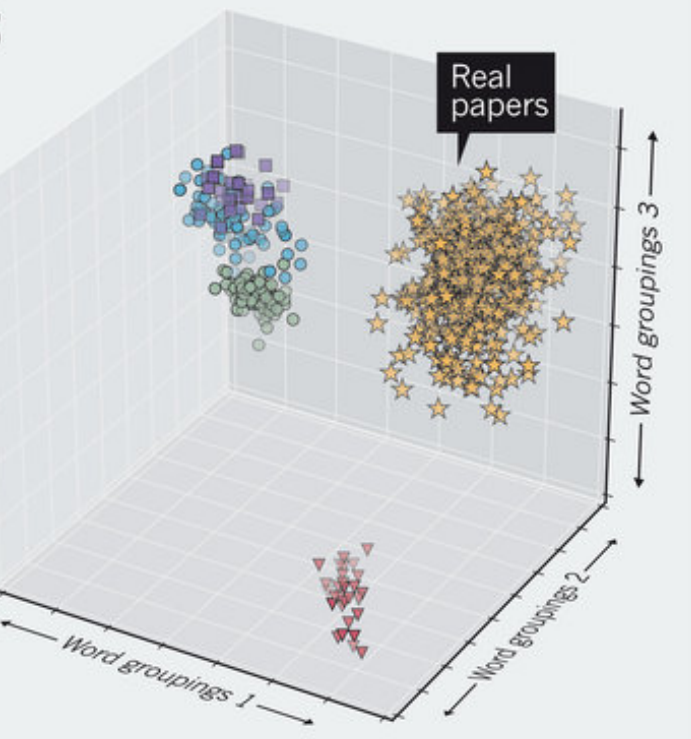

- **o** Only stop-words
- $\bullet$  PCA
- **•** Supposed non Zipfian

Image borrowed from [Ginsparg, 2014]

## Publication : Self Archiving (Green Open Access)

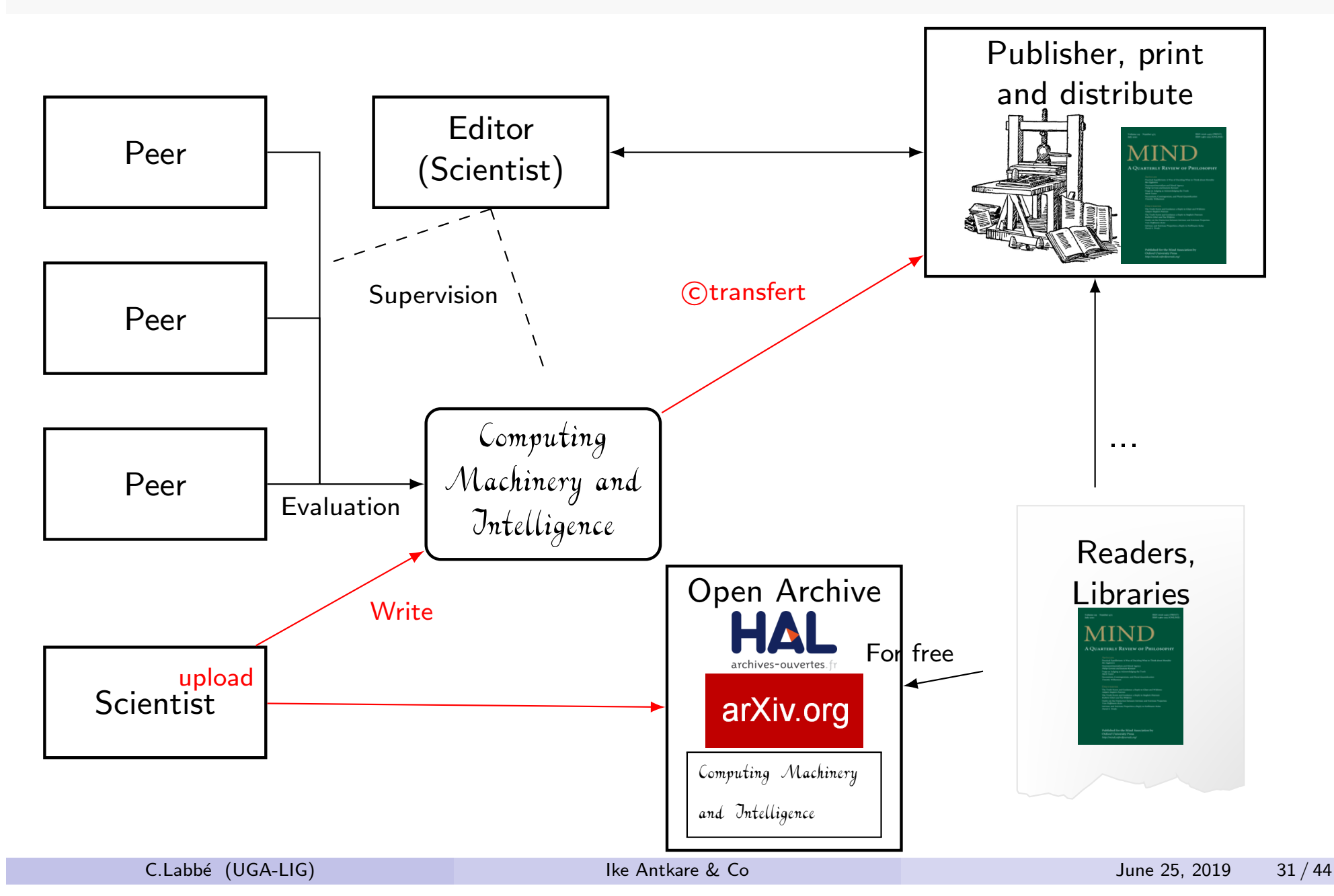

## Where to find pirated papers

### Pirated papers

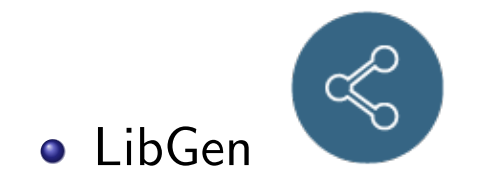

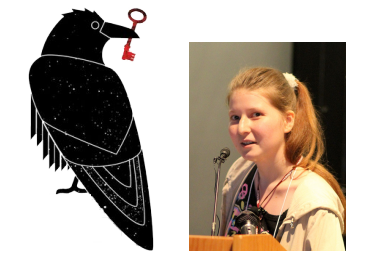

Sci-Hub (Alexandra Elbakyan)

Bohannon J, Elbakyan A (2016)

Data from: Who's downloading pirated papers? Everyone.

Dryad Digital Repository. https://doi.org/10.5061/dryad.q447c

Overlay Journal : les épi-journaux épisciences.org

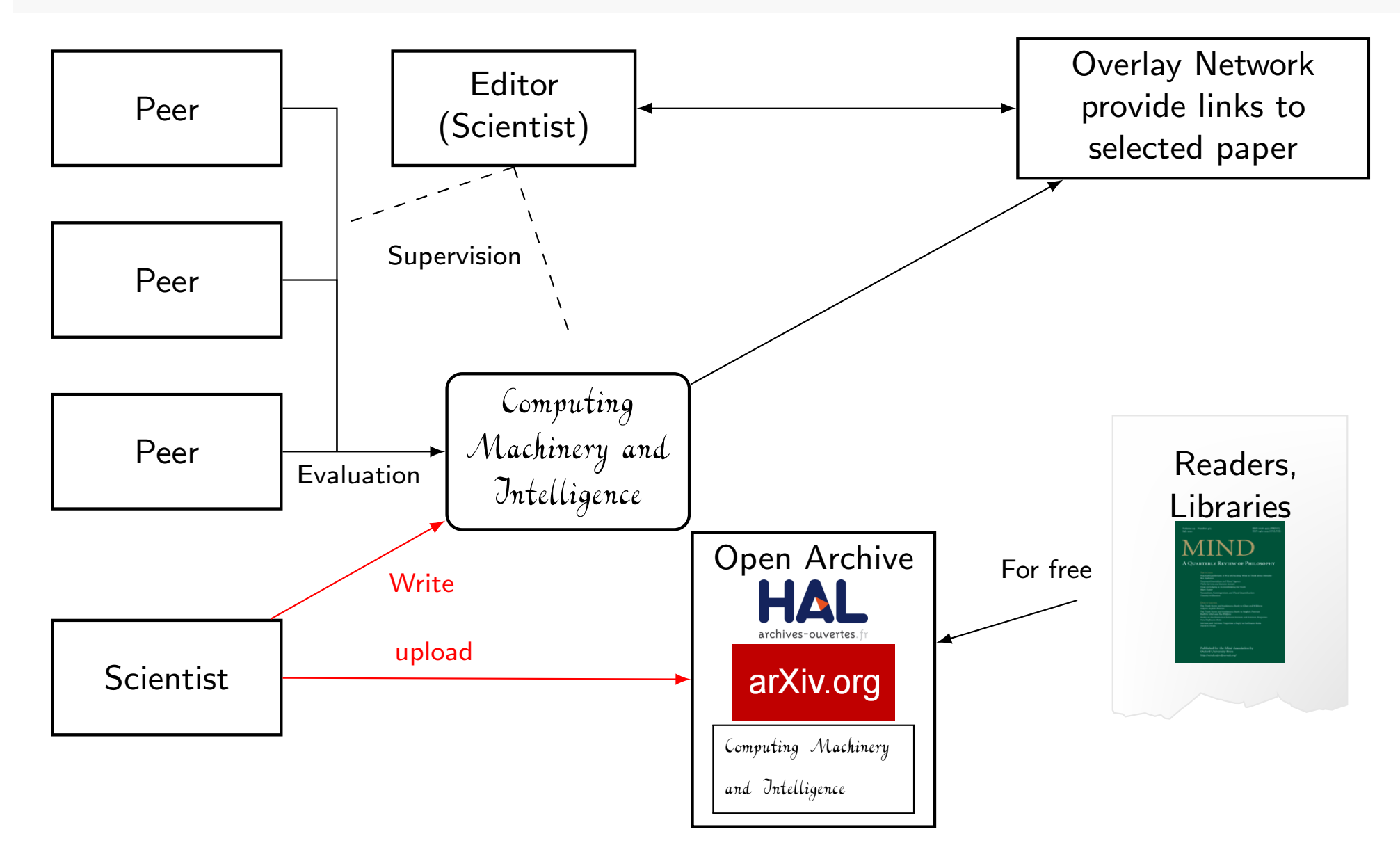

# Springer-Nature funded SciDetect: http://scidetect.forge.imag.fr

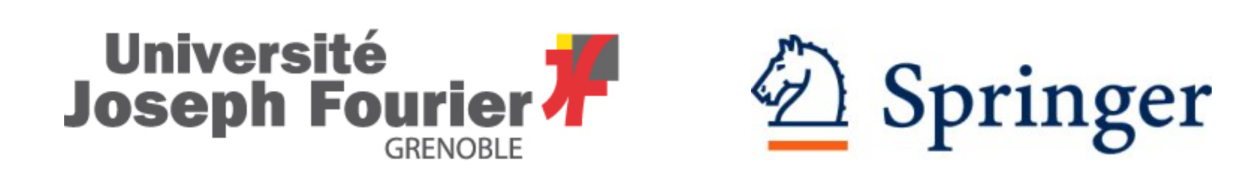

SciDetect is a collaboration between Springer-Verlag GmbH and Université Joseph Fourier.

### Press release, march 2015

**SciDetect** 

"The open source software discovers text that has been generated with the SCIgen computer program and other fake-paper generators like Mathgen and Physgen."

"SciDetect is highly flexible and can be quickly customized to cope with new methods of automatically generating fake or random text"

#### Do not cop with other problems

- Peer review rings
- **•** Paper mills
- Black market and authorship selling

## Table of Contents

- Pourquoi Ecrire ?
- Publications et Scientometrie
	- **•** Scientometrics: what for?
	- **SCIgen a Probabilistic Context Free Grammar**
- Of the use of fake publications
	- **•** h-index hacking
	- **Resume Padding**
	- **Journal Hijacking**
- Detection of SCIgen papers
	- **Google Search**
	- **SciDetect: Automatic detection**
- <sup>5</sup> Automatic detection of questionable research papers
	- **Fact checking science**
	- **Seek & Blastn tool**

## Automatic detection of questionable research

**DADELS** [Byrne and Labbé, 2017b, Byrne and Labbé, 2017a]

### Scientific ethics

- Plagiarism, auto-plagiarism, content reuse...
- *N grams* signature (hashing functions).

#### Non-sense detection

- Paper generator (SCIgen, physic-gen, MathGen...)
- Authorship detection (inter-textual distance).

### Need to detect questionable scientific results

- Fabrications (making up data or results)
- Falsification (manipulating data or results)
- False or unsupported affirmations
- **•** Genuine errors
- **•** Error spreading
- **•** Wrong belief  $\Longrightarrow$ 
	- Research irreproducibility

## Starting point : striking similarities, obvious errors

### Jennifer Byrne:

- First reported *TPD52L2* (20 years ago)
- **6 5 Publications with obvious** errors!

## 5 Publications from China:

- **•** Single gene knockdown experiments.
- **Human cancer cell lines.**

### Conclusions highlight potential therapy

- **...**TPD52L2... novel therapeutic target for glioma treatment.
- ...TPD52L2... novel clues for oral squamous cell carcinoma therapy.
- ...TPD52L2... therapeutic approach for the treatment of breast cancer.
- ...TPD52L2 is indispensable in gastric cancer proliferation.
- ...TPD52L2 could be a novel therapeutic target for human liver cancer.

## Obvious errors: example

PMID : 25262828

Materials and methods

The shRNA sequence (5'-GCGGAGGGTTTGAAAGAATATCTC-GAGATATTCTTTCAAACCCTCCGCTTTTTT-3') targeting TPD52L2 (NM 199360) was inserted into the pFH-L plasmid (Shanghai Hollybio, China). A scrambled shRNA that shared no homology with the mammalian genome (5'-CTAGCCCGGCCAAG-GAAGTGCAATTGCATACTCGAGTATGCAATTGCACTTC-CTTGGTTTTTTGTTAAT-3') was used as control.

### **Fact-Check using** *blastn* (NCBI)

Query=  $SeqA$  (evalue = 10) Length=54 Sequences producing significant alignments: ... ... ... ... > .... Homo sapiens tumor protein D52 like 2 (TPD52L2),  $\ldots$ Length=2230 ... Query 1 GCGGAGGGTTTGAAAGAATAT 21 ||||||||||||||||||||| Sbjct 894 GCGGAGGGTTTGAAAGAATAT 914 .... Query 28 ATATTCTTTCAAACCCTCCGC 48 ||||||||||||||||||||| Sbjct 914 ATATTCTTTCAAACCCTCCGC 894

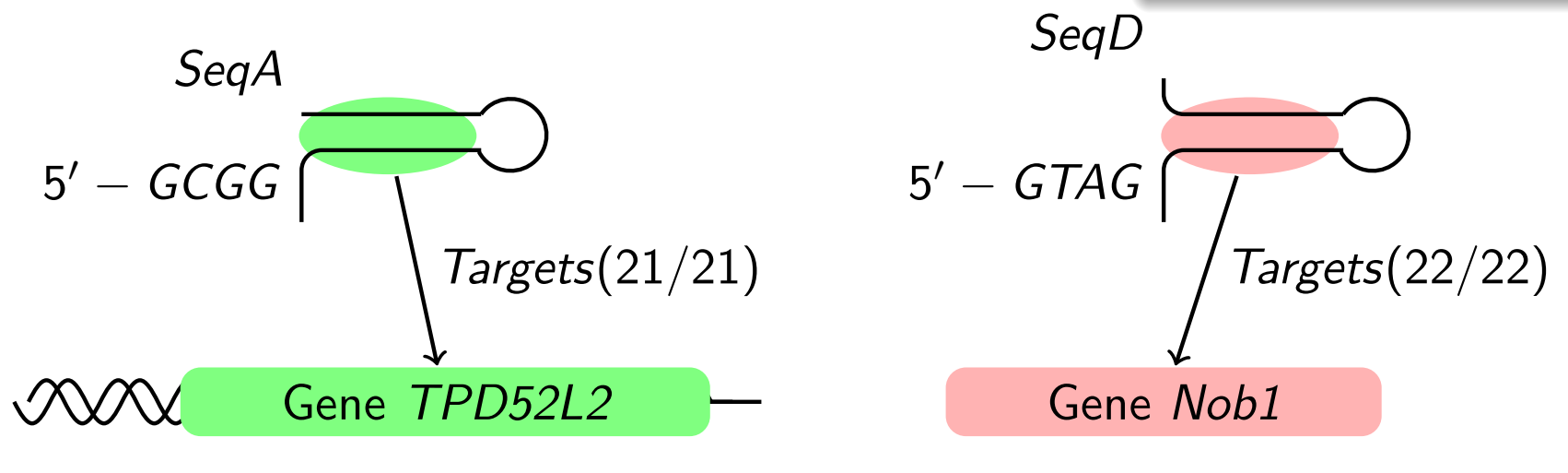

## Obvious errors: example

PMID : 25262828

Materials and methods

The shRNA sequence (5'-GCGGAGGGTTTGAAAGAATATCTC-GAGATATTCTTTCAAACCCTCCGCTTTTTT-3') targeting TPD52L2 (NM 199360) was inserted into the pFH-L plasmid (Shanghai Hollybio, China). A scrambled shRNA that shared no homology with the mammalian genome (5'-CTAGCCCGGCCAAG-GAAGTGCAATTGCATACTCGAGTATGCAATTGCACTTC-CTTGGTTTTTTGTTAAT-3') was used as control.

#### **Fact-Check using** *blastn* (NCBI)

Query=  $SeqD$  (evalue = 10) Length=68 Sequences producing significant alignments: ... ... ... ... > .... Homo sapiens NIN1/PSMD8 binding protein 1 homolog (NOB1)... Length=1775 ... Query 9 GCCAAGGAAGTGCAATTGCATA 30 |||||||||||||||||||||| Sbjct 1505 GCCAAGGAAGTGCAATTGCATA 1526 .... Query 37 TATGCAATTGCACTTCCTTGG 57 |||||||||||||||||||||| Sbjct 1526 TATGCAATTGCACTTCCTTGG 1506

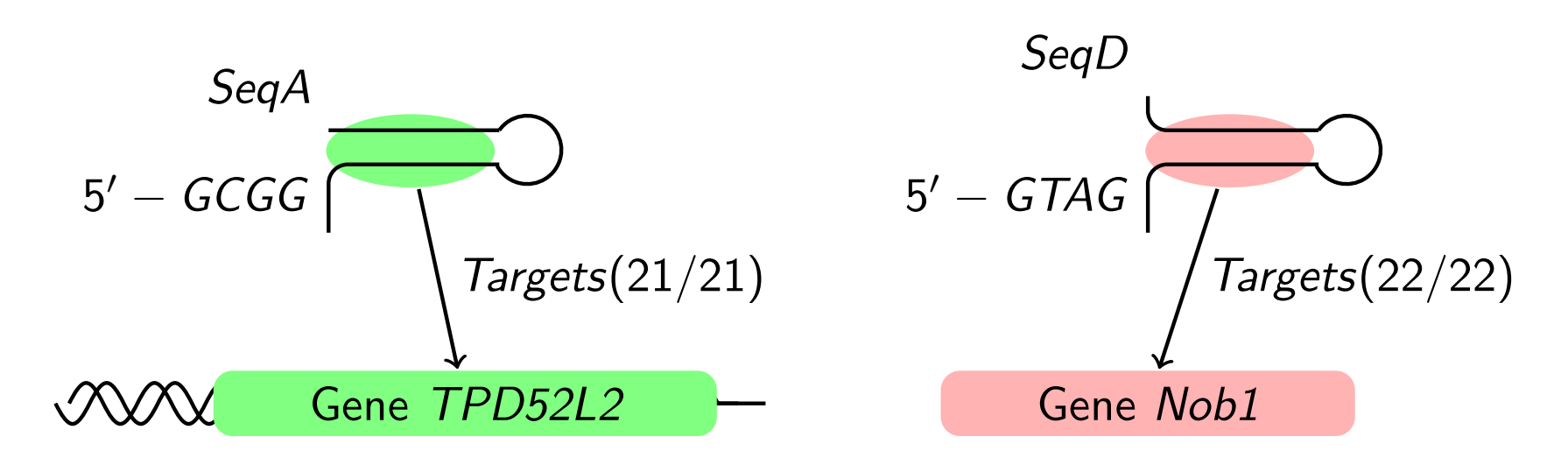

## *Seek & Blastn at a glance*

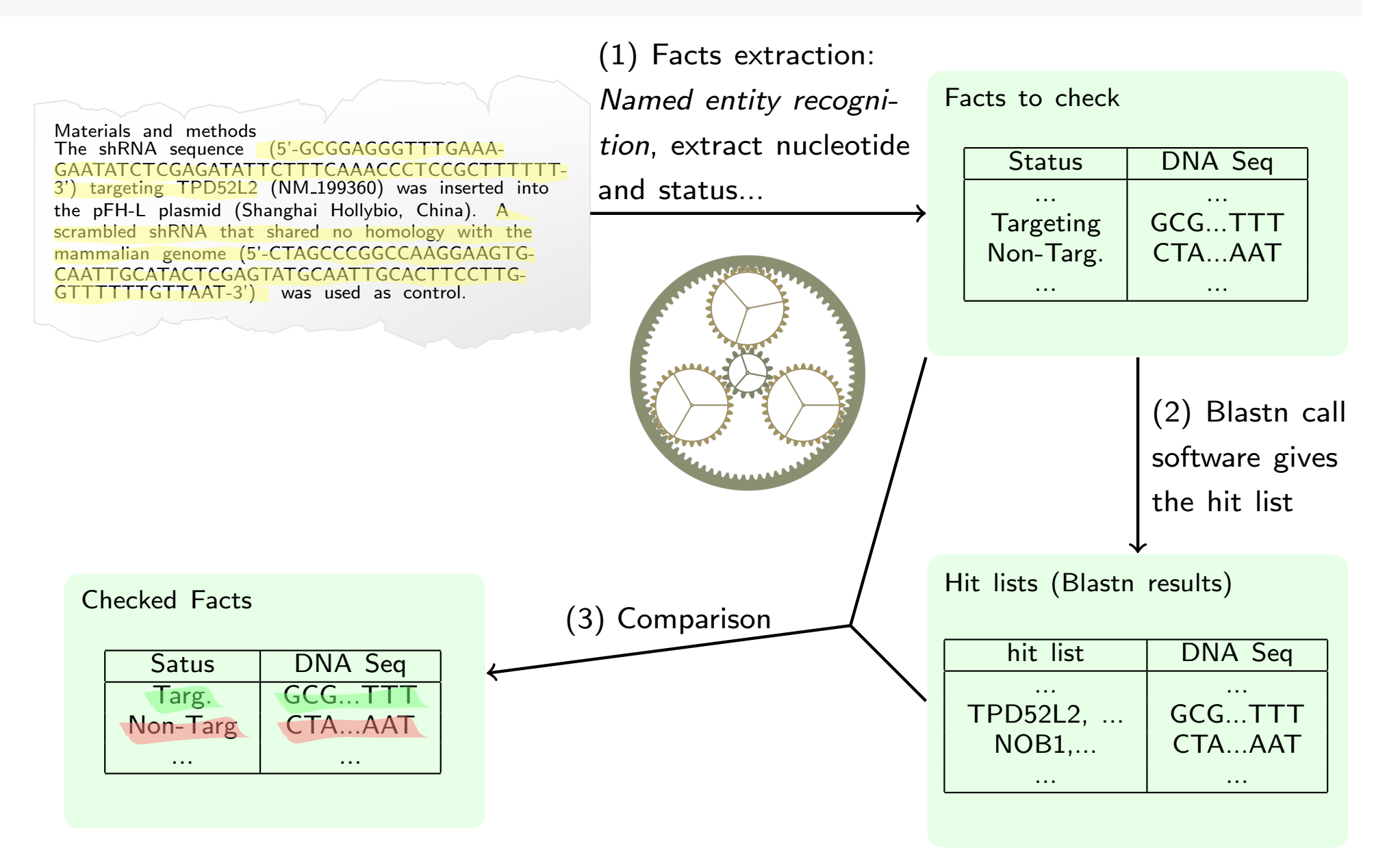

## Ambiguïtés : polysémie, homonymie, structurale,...

- Le président a le pouvoir de faire taire l'avocat.
- Je ne vais pas pouvoir manger l'avocat.
- **o** l'été à l'est a été très beau et l'est toujours.
- **O** Je suis le secrétaire
- Je vais à la grange et la ferme.
- Il poursuit la jeune fille à vélo.
- **Il** a vu un homme avec un télescope.
- **•** Tous les participants prendront un bus.

## Seek & Blastn

#### Related works

- Detection of statistically flawed paper
- **•** Fake news detection

### Seek & Blastn perspectives

- Online tool : http://scigendetection.imag.fr/TPD52
- Avoid false positive, more in-deep analysis of sentences.

#### Retractions, Errors corrections

- Retractions ( $\approx 18$ ), Expression of concern ( $\approx 11$ ),  $\approx 45$  to be treated
- Citation analysis (to be done)

## Chronos

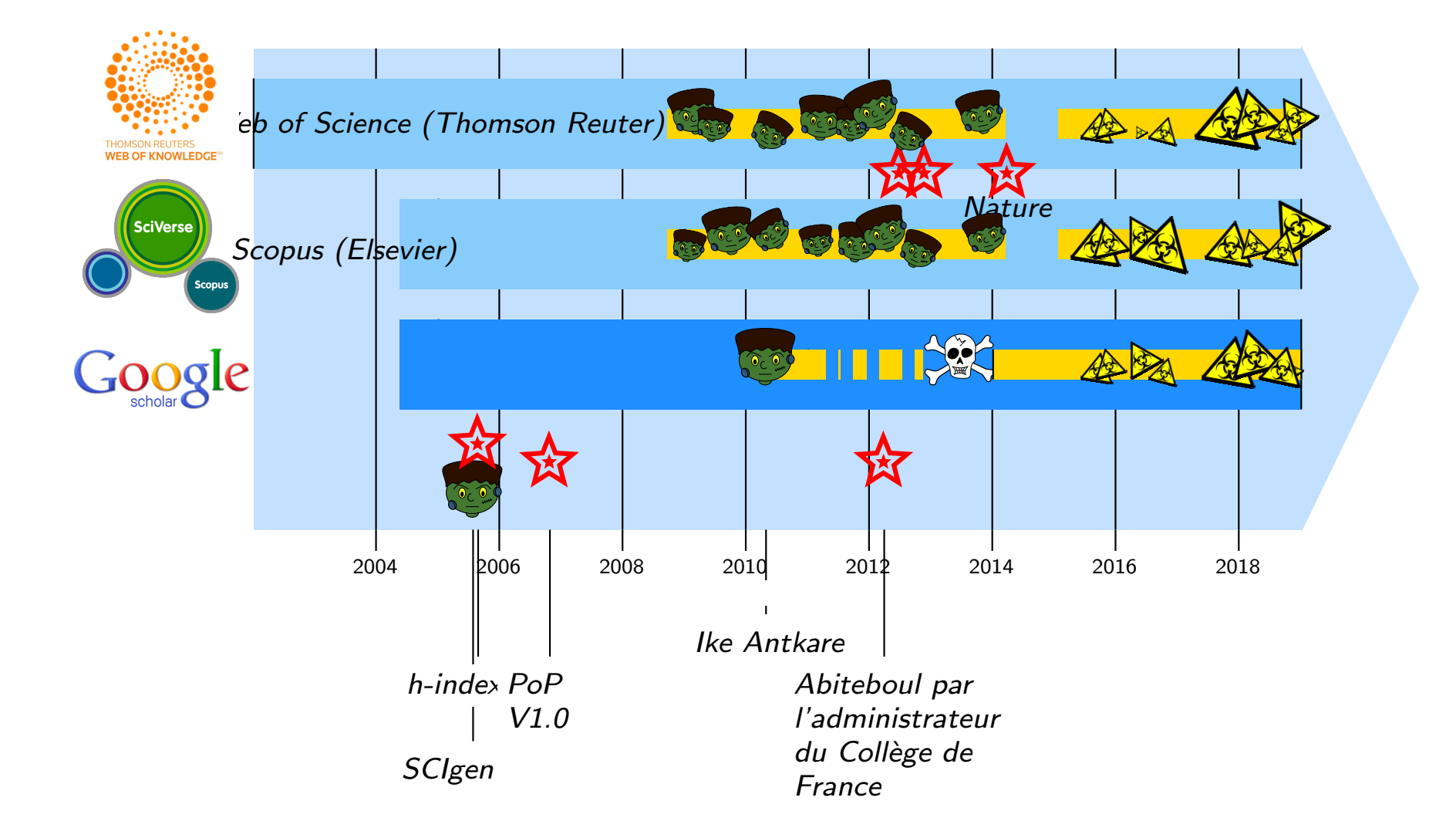

# Conclusion and Future/Ongoing works

### Publication procedures, models and habits

- Why fake papers were accepted, published and ... sold.
- Traditional publisher *vs* open access.
- Knowledge diffusion: better and less... or as much as possible.

### Blind management rules...

... are an incitation to malpractices: slicing, plagiarism, faked data, ...

#### Automatic detection of new generators

- Hand written PCFG : find dense cluster inside a population.
- Study other kind of generator (language model).

#### In the web today

- Automatic knowledge extraction/detection/generation.
- How to separate the wheat from the chaff... and scale up !

## Thanks

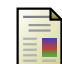

#### Amancio, D. R. (2015).

Comparing the topological properties of real and artificially generated scientific manuscripts. *Scientometrics*, 105(3):1763–1779.

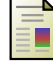

#### Beel, J. and Gipp, B. (2010).

Academic search engine spam and google scholar's resilience against it. *Journal of Electronic Publishing*, 13(3).

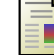

#### Beel, J., Gipp, B., and Wilde, E. (2010).

Academic search engine optimization (aseo). *Journal of scholarly publishing*, 41(2):176–190.

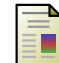

#### Byrne, J. A. and Labbé, C. (2017a).

#### Fact checking nucleotide sequences in life science publications: The seek & blastn tool.

In *International Congress on Peer Review and Scientific Publication, Enhancing the quality and credibility of science*, Chicago.

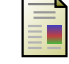

#### Byrne, J. A. and Labbé, C. (2017b).

Striking similarities between publications from china describing single gene knockdown experiments in human cancer cell lines. *Scientometrics*, 110(3):1471–1493.

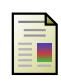

Dalkilic, M. M., Clark, W. T., Costello, J. C., and Radivojac, P.

 $(2006)$ Using compression to identify classes of inauthentic texts. In *Proceedings of the 2006 SIAM Conference on Data Mining*.

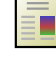

Fahrenberg, U., Biondi, F., Corre, K., Jégourel, C., Kongshøj, S.,

and Legay, A. (2014). Measuring structural distances between texts. *CoRR*, abs/1403.4024.

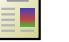

#### Ginsparg, P. (2014).

Automated screening: Arxiv screens spot fake papers. *Nature*, 508(7494):44–44.

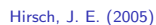

An index to quantify an individual's scientific research output. *Proceedings of the National Academy of Science*, 102:16569–16572.

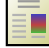

#### Labbé, C. (2010).

Ike antkare, one of the great stars in the scientific firmament. *International Society for Scientometrics and Informetrics Newsletter*, 6(2):48–52.

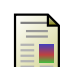

#### Labbé, C. and Labbé, D. (2006).

A tool for literary studies. intertextual distance and tree classification. *Literary and Linguistic Computing*, 21(3):311–326.

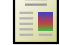

#### Labbé, C. and Labbé, D. (2013).

Duplicate and fake publications in the scientific literature: how many scigen papers in computer science? *Scientometrics*, 94(1):379–396.

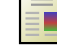

#### Lavoie, A. and Krishnamoorthy, M. (2010).

Algorithmic Detection of Computer Generated Text. *ArXiv e-prints*.

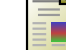

#### Lopez-Cozar, E. D., Robinson-García, N., and Torres-Salinas, D.

#### (2012). Manipulating google scholar citations and google scholar metrics: Simple, easy and tempting. *arXiv preprint arXiv:1212.0638*.

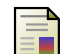

#### Xiong, J. and Huang, T. (2009).

An effective method to identify machine automatically generated paper. In *KESE '09. Pacific-Asia Conference*, pages 101–102.

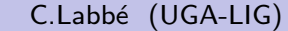